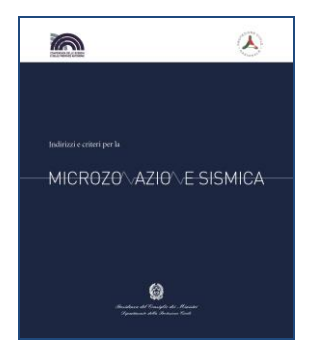

**Commissione tecnica per la microzonazione sismica** (articolo 5, comma 7 dell'OPCM 13 novembre 2010, n. 3907)

# **STANDARD DI RAPPRESENTAZIONE E ARCHIVIAZIONE INFORMATICA**

# **Analisi della Condizione Limite per l'Emergenza (CLE)**

**Versione 3.1**

**Roma, novembre 2018**

#### Commissione tecnica per la microzonazione sismica STANDARD DI RAPPRESENTAZIONE E ARCHIVIAZIONE INFORMATICA **ANALISI DELLA CONDIZIONE LIMITE PER L'EMERGENZA (CLE)**

Versione 3.1 Roma, novembre 2018 **a cura di**  Maria Sole Benigni, Fabrizio Bramerini, Gianluca Carbone, Chiara Conte, Margherita Giuffrè

#### **Elaborato e approvato nell'ambito dei lavori della Commissione tecnica per la microzonazione sismica, nominata con DPCM 21 aprile 2011**

Mauro Dolce (DPC, Presidente), Walter Baricchi (Consiglio Nazionale degli Architetti Pianificatori Paesaggisti Conservatori), Fabrizio Bramerini (DPC), Sergio Castenetto (DPC, segreteria tecnica), Serafino Frisullo (Collegio nazionale geometri), Giuseppe Ianniello (Ministero delle Infrastrutture e dei trasporti), Luca Lo Bianco (UNCEM), Luca Martelli (Conferenza Unificata), Rossella Monaco (Conferenza Unificata), Domenico Angelone (Consiglio nazionale dei Geologi), Giuseppe Naso (DPC), Antonio Ragonesi (ANCI), Raffaele Solustri (Consiglio nazionale degli Ingegneri), Elena Speranza (DPC)

#### **Rappresentanti delle Regioni e delle Province autonome**

Maria Basi (Regione Abruzzo), Pasquale Alberti (Regione Basilicata), Giovanna Petrungaro (Regione Calabria), Crescenzo Minotta (Regione Campania), Luca Martelli (Regione Emilia - Romagna), Graziano Cecchi (Regione Friuli-Venezia Giulia), Giacomo Catalano (Regione Lazio), Daniele Bottero (Regione Liguria), Silvio De Andrea (Regione Lombardia), Pierpaolo Tiberi (Regione Marche), Rossella Monaco (Regione Molise), Vittorio Giraud (Regione Piemonte), Antonio M. Lerario (Regione Puglia), Andrea Motti (Regione Umbria), Massimo Baglione (Regione Toscana), Massimo Broccolato (Regione Valle d'Aosta), Enrico Schiavon (Regione Veneto), Nicola Alleruzzo (Regione Sicilia), Saverio Cocco (Provincia Autonoma di Trento), Claudio Carrara (Provincia Autonoma di Bolzano)

#### **Hanno inoltre partecipato ai lavori della Commissione tecnica**

Giuliano Basso (Regione Veneto), Paolo Cappadona (Consiglio Nazionale dei Geologi), Graziano Cecchi (Regione Friuli Venezia Giulia), Giuseppe Cerchiara (Regione Calabria), Antonio Colombi (Regione Lazio), Marina Credali (Regione Lombardia), Silvio De Andrea (Regione Lombardia), Eugenio Di Loreto (Consiglio Nazionale dei Geologi), Giacomo Di Pasquale (DPC), Fiorella Galluccio (Regione Campania), Raffaela Giraldi (Regione Calabria), Sebastiano Gissara (ANCI), Salvatore La Mendola (Consiglio Nazionale degli Architetti Pianificatori Paesaggisti), Angelo Lobefaro (Regione Puglia), Norman Natali (Regione Umbria), Antonio Torrisi (Regione Sicilia), Isabella Trulli (Regione Puglia), Giuseppe Zia (Consiglio Nazionale degli Ingegneri)

L'attività di supporto e monitoraggio è svolta in accordo con CNR-IGAG (responsabili scientifici Gian Paolo Cavinato e Massimiliano Moscatelli)

#### **Struttura tecnica di supporto**

Maria Sole Benigni, Giancluca Carbone, Monia Coltella, Chiara Conte, Margherita Giuffrè, Andrea Pietrosante, Roberto Razzano

#### **Consulenza tecnica**

Maria Ioannilli (Università Roma 2), Maurizio Ambrosanio (Università Roma 2)

#### **Gruppo di lavoro per l'elaborazione delle schede per l'analisi della CLE**

Mauro Dolce (coordinatore), Fabrizio Bramerini, Sergio Castenetto, Giacomo Di Pasquale, Giuseppe Naso, Elena Speranza Con il contributo di Chiara Conte, Francesco Fazzio, Roberto Parotto, Edoardo Peronace, Bruno Quadrio

#### **Software di inserimento dati (SoftCLE)**

Chiara Conte

#### **La struttura concettuale e la sperimentazione è stata elaborata nell'ambito del Progetto Urbisit**

Sistema informativo territoriale per la pianificazione di protezione civile nelle aree urbane

Convenzione Dipartimento della protezione civile e CNR-IGAG

Comitato tecnico scientifico

Fabrizio Bramerini, Luciano Cavarra, Gian Paolo Cavinato (responsabile scientifico), Francesco Leone, Giuseppe Lanzo, Massimiliano Moscatelli, Giuseppe Naso, Giuseppe Raspa

Pianificazione territoriale e microzonazione sismica. Linee guida (2011), a cura di Francesco Fazzio e Roberto Parotto, responsabile della linea di attività Giuseppe Lanzo, referenti DPC Fabrizio Bramerini e Giuseppe Naso

#### Osservazioni e commenti

Laura Bizzi, Fabio Fumagalli, Francesco Guidi, Elena Lucarelli, Luca Ricci, Maria Romani, Veronica Vona, Marco Zuppiroli

# Indice

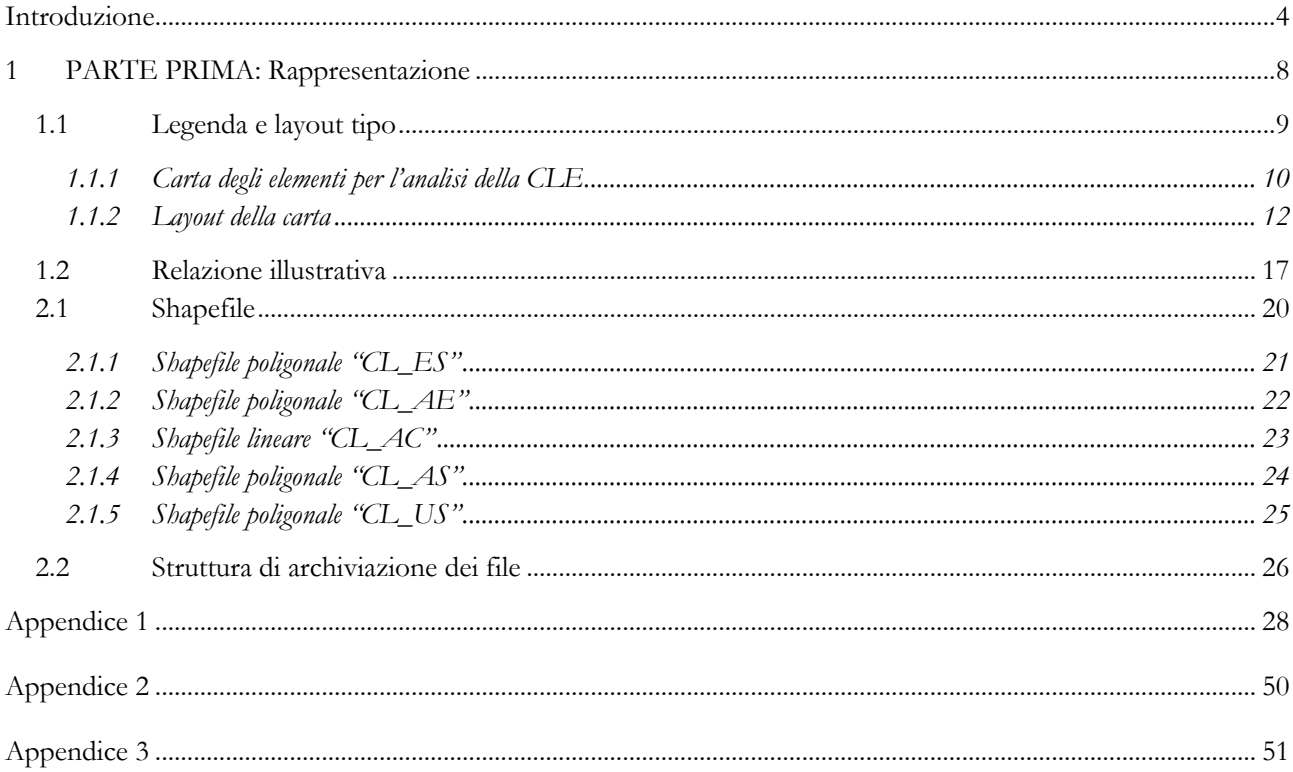

# <span id="page-3-0"></span>**Introduzione**

In ottemperanza a quanto previsto dal comma 4 dell'articolo 18 dell'OPCM 4007/2012 sono stati predisposti i presenti standard per l'analisi della Condizione Limite per l'Emergenza (CLE) dell'insediamento urbano. Questi standard integrano quelli predisposti per gli studi della Microzonazione Sismica<sup>1</sup> .

La procedura per l'analisi della CLE è riportata nelle Istruzioni per la compilazione delle schede (Appendice 3).

Gli elaborati da predisporre per l'analisi della CLE sono:

- La Carta degli elementi per l'analisi della CLE (ed eventuali stralci)
- Dati cartografici archiviati in 5 *shapefile*
- Dati alfanumerici archiviati in un database composto da 6 tabelle

Il presente documento è composto da due parti, più le appendici.

- La prima parte, relativa alla rappresentazione, contiene:
	- La legenda e il layout tipo (capitolo 1.1)
	- La Relazione illustrativa (capitolo 1.2)

La seconda parte, relativa all'archiviazione dei dati, contiene:

- Gli standard di archiviazione dei dati cartografici: *shapefile* (capitolo 2.1)
	- La struttura di archiviazione dei file (capitolo 2.2)

Le appendici sono:

- Gli standard di archiviazione dei dati alfanumerici (appendice 1)
- Tabella di conversione Pantone CMYK RGB (appendice 2)
- I 6 modelli di rilevamento dati e relative istruzioni (appendice 3):
	- o Indice
	- o Scheda ES
	- o Scheda AE
	- o Scheda AC
	- o Scheda AS
	- o Scheda US

Si sottolinea che:

-

 I dati vettoriali e raster dovranno essere definiti e proiettati nel sistema di riferimento WGS84 UTM33N.<sup>2</sup> E' opportuno verificare che i dati così prodotti si sovrappongano correttamente a mappe di base definite secondo lo stesso datum come per esempio le Base Maps E.S.R.I., Open Street Maps, Google Maps (definite in WGS84 Web Mercator - Auxiliary Sphere) o con i servizi WMS nazionali e regionali che presentino stesso datum (WGS) e stessa proiezione (UTM).

<sup>1</sup> Commissione tecnica per la microzonazione sismica. Standard di rappresentazione e archiviazione informatica. Microzonazione sismica. Versione 4.1. Roma, ottobre 2017.

<sup>2</sup> In Appendice 6, degli Standard di rappresentazione e archiviazione informatica. Microzonazione sismica. Versione 4.1. Roma, ottobre 2017, vengono riportate le istruzioni per la riproiezione, utilizzando due fra i principali software GIS in uso.

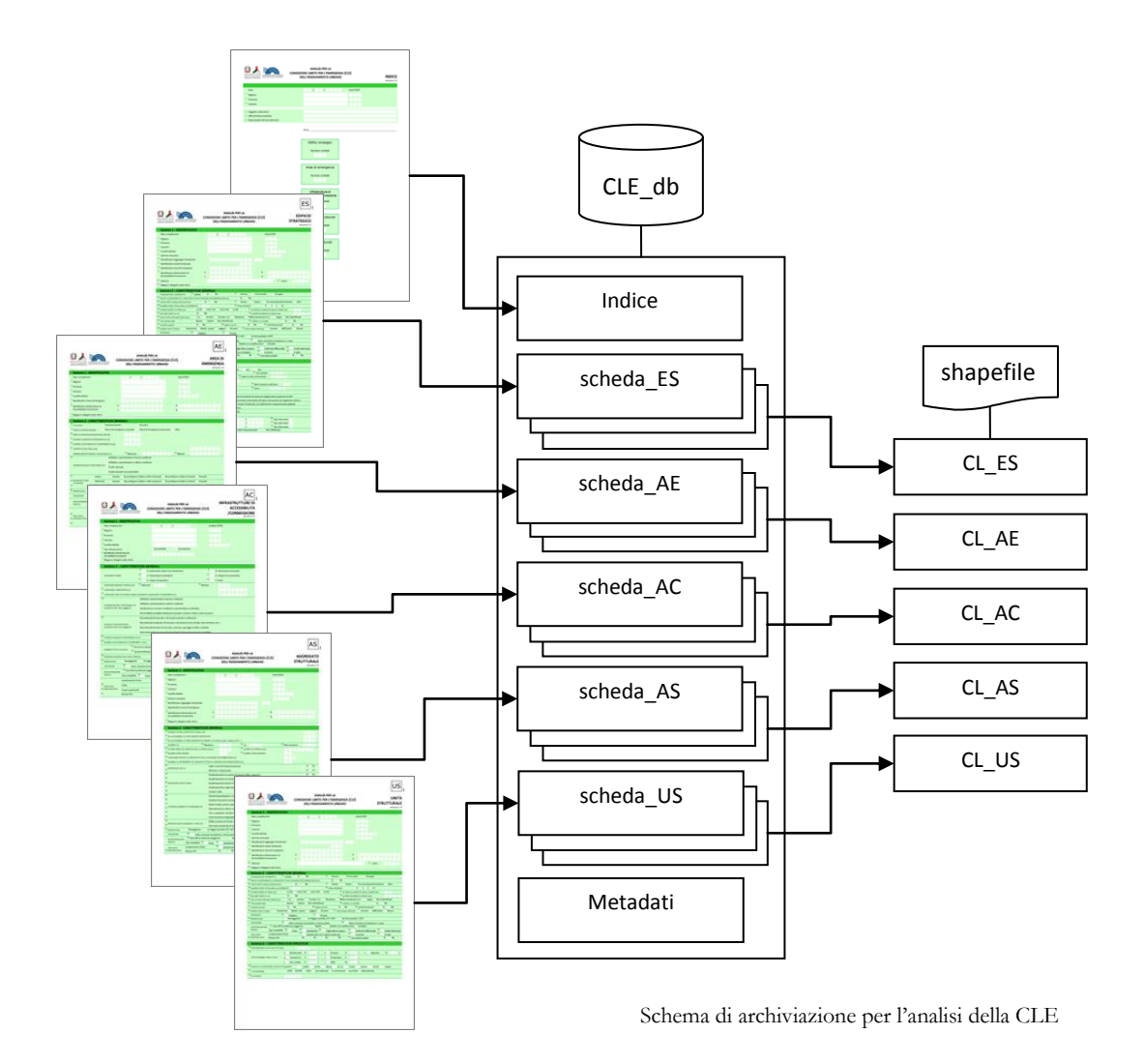

Pagine Internet di riferimento

http://www.protezionecivile.gov.it/jcms/it/commissione\_opcm\_3907.wp

http://www.protezionecivile.gov.it/jcms/it/view\_new.wp;jsessionid=FB14B41035C08400D9541DF400615C5F ?contentId=NEW39357

http://centromicrozonazionesismica.it

Ulteriori indicazioni sull'analisi della CLE sono riportate nel "Manuale per l'analisi della Condizione Limite per l'Emergenza (CLE) dell'insediamento urbano – Versione 1.1" http://www.protezionecivile.gov.it/jcms/it/view\_pub.wp?contentId=PUB48226

Suggerimenti e osservazioni possono essere inviati ai singoli referenti regionali. Si ricorda che i contatti di riferimento sono quelli della regione nella quale viene effettuato lo studio:

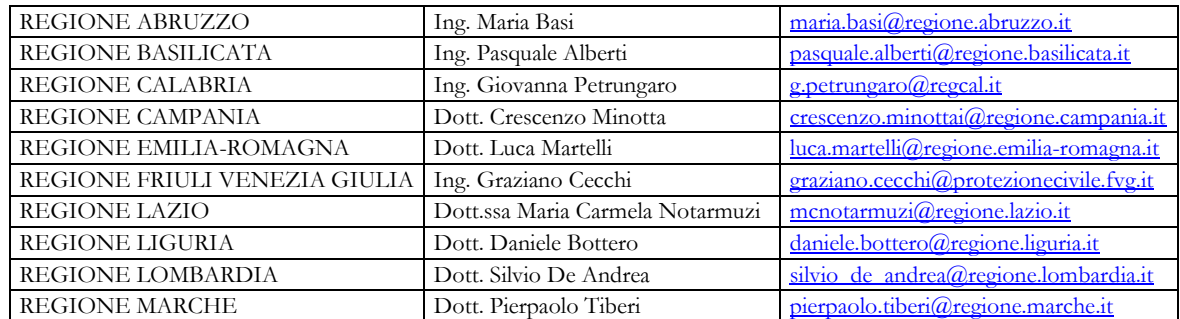

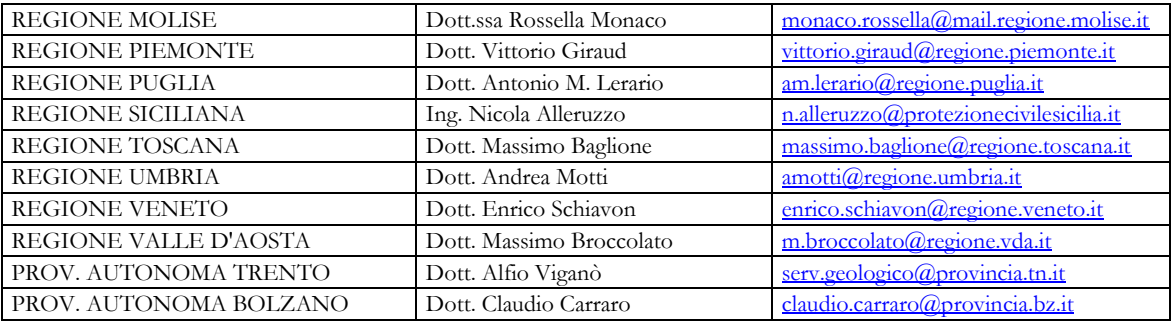

#### **Tabella 1: cosa è cambiato rispetto alla versione 1.0<sup>3</sup>**

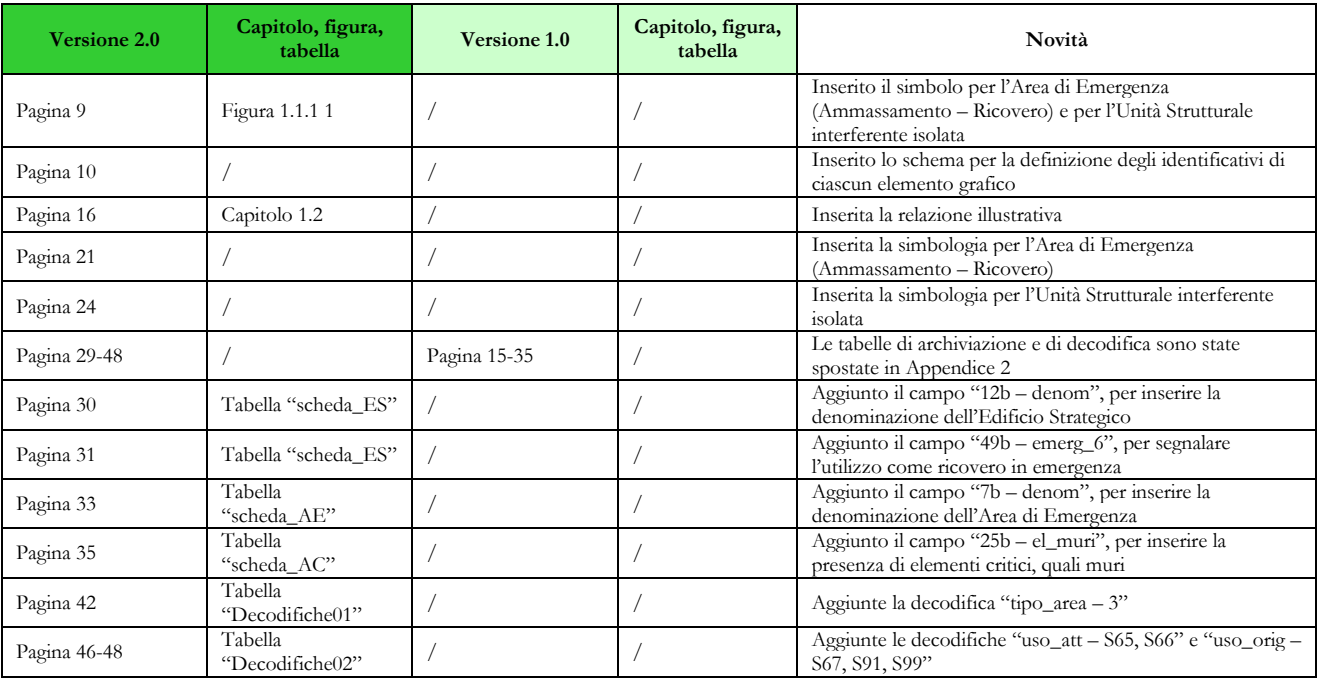

#### **Tabella 2: cosa è cambiato rispetto alla versione 2.0<sup>4</sup>**

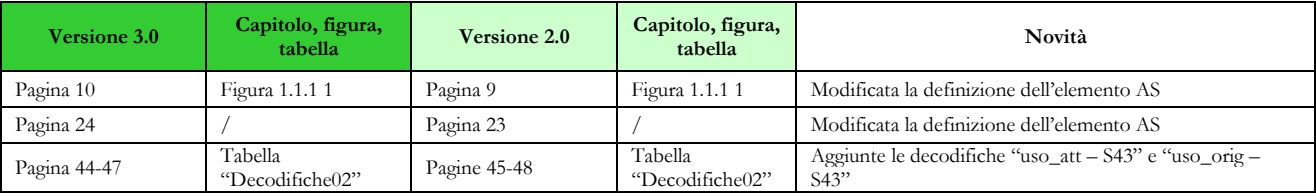

La versione 3.0.1 differisce dalla versione 3.0 per alcuni interventi sul testo delle istruzioni per la compilazione delle schede.

La versione 3.1 differisce dalla versione 3.0.1 per alcuni interventi sul testo e per l'inserimento della nuova scheda relativa ai metadati.

NOTA BENE: Le Istruzioni per la compilazione delle schede, aggiornate alla versione 3.1, differiscono dalla versione 3.0 per la modifica relativa all'inserimento delle AC che ricadono al di fuori del perimetro comunale (cfr. pag. 9 del documento: "Le eventuali parti di infrastrutture che, per garantire la continuità del sistema, ricadano

<sup>-</sup><sup>3</sup> Sono riportate solo le modifiche più significative

<sup>4</sup> Sono riportate solo le modifiche più significative

Standard di rappresentazione e archiviazione informatica. Analisi della CLE. Versione 3.1 6

nei comuni limitrofi, dovranno essere rilevate compilando schede AC con codici ISTAT del Comune a cui è riferita l'analisi di CLE oggetto di studio").

# <span id="page-7-0"></span>**1 PARTE PRIMA: Rappresentazione**

In questa prima parte del documento viene riportata la legenda tipo per la Carta degli elementi per l'analisi della CLE e lo schema tipo per la relazione illustrativa.

Oltre al modello della legenda tipo viene proposto il *layout* della carta.

# <span id="page-8-0"></span>**1.1 Legenda e layout tipo**

La legenda che segue serve per la predisposizione della Carta degli elementi per l'analisi della CLE.

I *layout* riportati forniscono indicazioni per la costruzione del cartiglio e il posizionamento delle legende. Per i colori da utilizzare nei simboli è necessario far riferimento a quanto riportato nel capitolo 2, nel quale vi sono le codifiche CMYK, con tabella di conversione Pantone-CMYK-RGB in Appendice 2.

#### <span id="page-9-0"></span>**1.1.1 Carta degli elementi per l'analisi della CLE**

La carta degli elementi per l'analisi della CLE individua, nell'ambito dell'insediamento urbano, il sistema di gestione dell'emergenza, composto da edifici e infrastrutture utili ad analizzare la Condizione Limite per l'Emergenza. Tale carta dovrà riportare, sulla base della Carta Tecnica Regionale (CTR) o altra Cartografia ufficiale regionale, tutti gli elementi a disposizione del soggetto realizzatore, raccolti durante la fase di analisi. Dovrà essere prodotta una carta di inquadramento generale utilizzando una scala adeguata alla rappresentazione dell'intero insediamento urbano, possibilmente in scala 1:15.000 e comunque non inferiore a 1:20.000. In aggiunta dovranno essere predisposti appositi stralci in scala non inferiore a 1:2.000, che contengano tutte le aree e gli edifici per l'analisi della CLE, il cui posizionamento dovrà essere riportato nell'inquadramento generale. Ulteriori stralci potranno essere prodotti ad altre scale. Tali carte dovranno essere archiviate nella cartella "Plot\Cle" (vedi capitolo 2.2).

Il sistema di coordinate di riferimento per tutta la cartografia da consegnare è WGS84UTM33N. E' opportuno verificare che i dati così prodotti si sovrappongano correttamente a mappe di base definite secondo lo stesso datum come per esempio le Base Maps E.S.R.I., Open Street Maps, Google Maps (definite in WGS84 Web Mercator - Auxiliary Sphere) o con i servizi WMS nazionali e regionali che presentino stesso datum (WGS) e stessa proiezione (UTM).

Nella [Figura 1.1.1-1](#page-9-1) sono riportati i simboli per ciascun elemento del sistema di gestione dell'emergenza e utile all'analisi della CLE. La legenda è composta da:

- Elemento grafico
- Identificativo specifico per ogni elemento
- Definizione dell'elemento

#### <span id="page-9-1"></span>**Figura 1.1.1-1 Carta degli elementi per l'analisi della CLE**

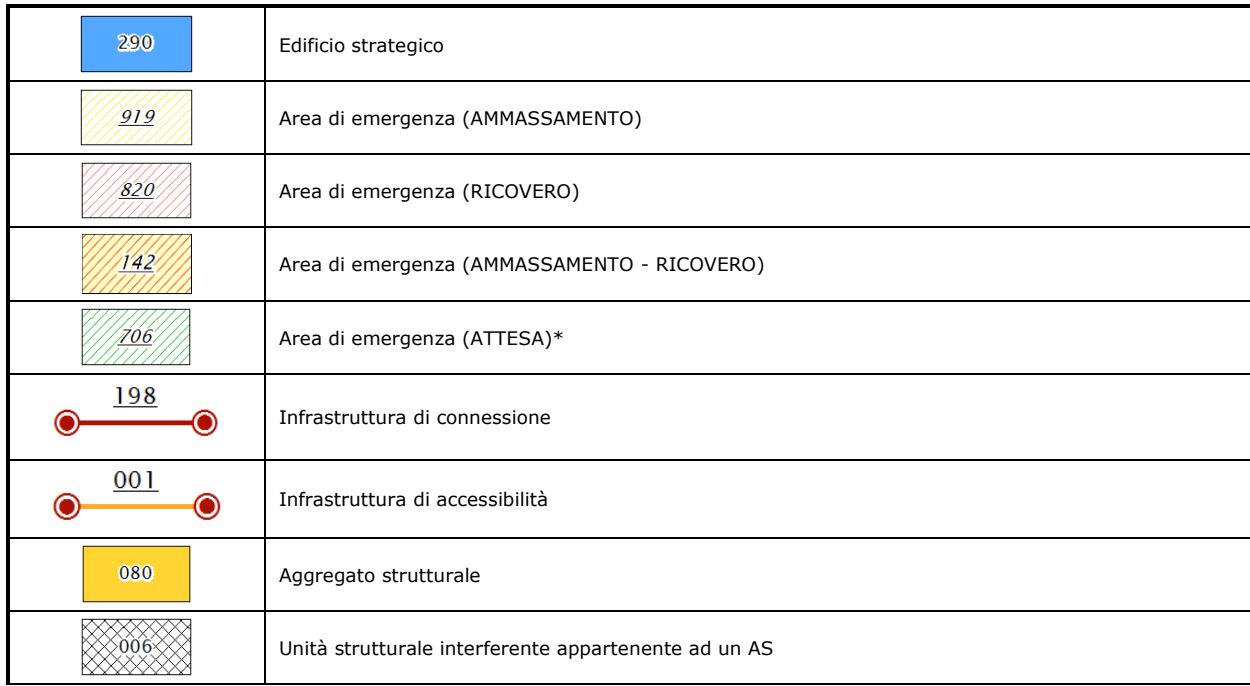

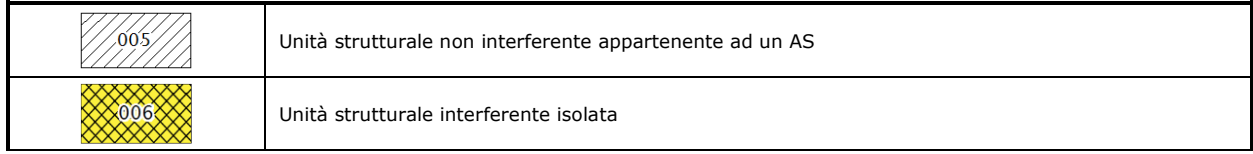

\* pur non essendo prevista dall'analisi della CLE, viene proposta la simbologia per le aree di attesa.

Su ciascun elemento grafico viene riportato l'identificativo<sup>5</sup> secondo il seguente schema:

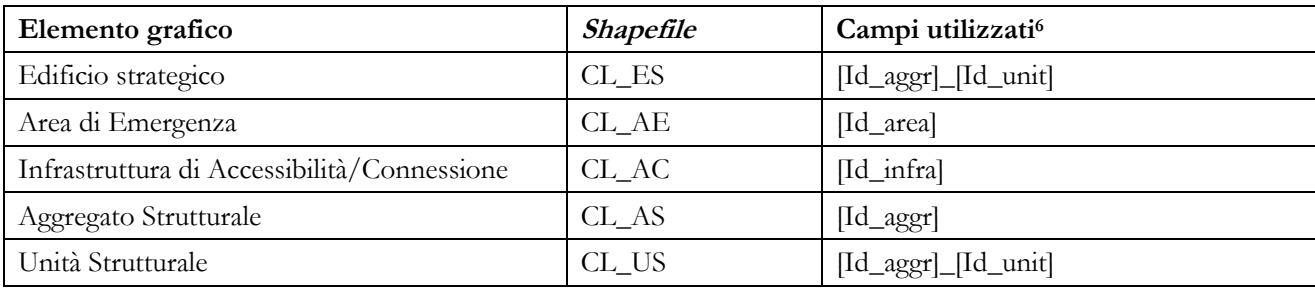

<sup>5</sup> Identificativo. Specifiche formato. L'identificativo deve essere riportato sulla Carta degli Elementi. Per migliorare la leggibilità della Carta, è possibile non rappresentare gli eventuali zeri iniziali (ad esempio: nel caso di un ES con ID\_aggr "000000918500" e ID\_unit "002", si potrà riportare sulla Carta l'identificativo "918500\_002"). In alternativa, è possibile identificare gli ES utilizzando l'identificativo della funzione strategica ID\_edif (campo 48 della scheda ES).

Nella Carta di inquadramento, si consiglia di rappresentare solo gli identificativi dei principali elementi dell'analisi della CLE (ES, AE e AC). Negli stralci a scala inferiore, invece, devono essere inseriti tutti gli identificativi (ES, AE, AC, AS e US).

<sup>6</sup> La struttura degli *shapefile* è riportata nel capitolo 2.1.

Standard di rappresentazione e archiviazione informatica. Analisi della CLE. Versione 3.1 11

## <span id="page-11-0"></span>**1.1.2 Layout della carta**

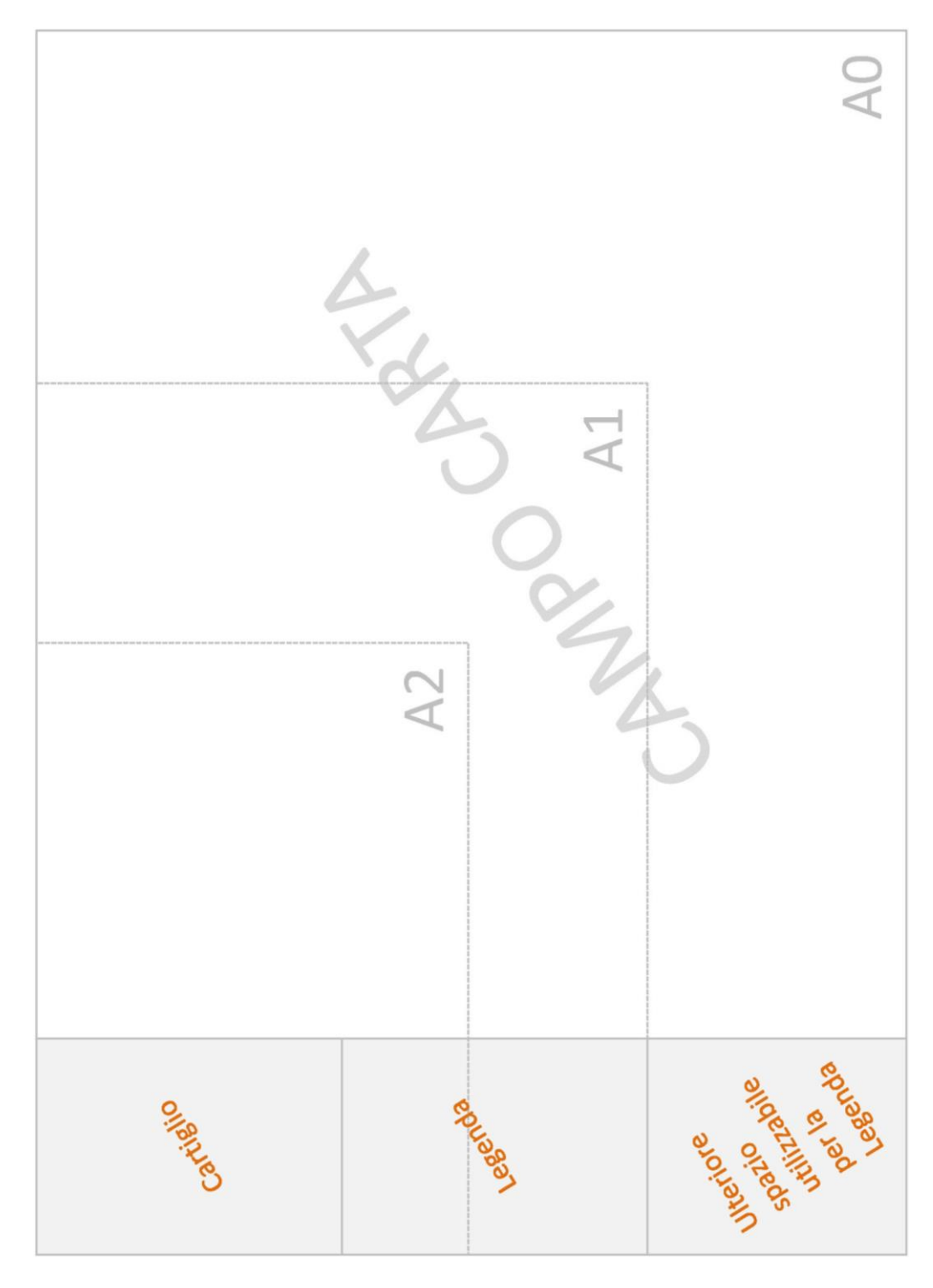

**Figura 1.1.2-1 Layout della carta nei diversi formati**

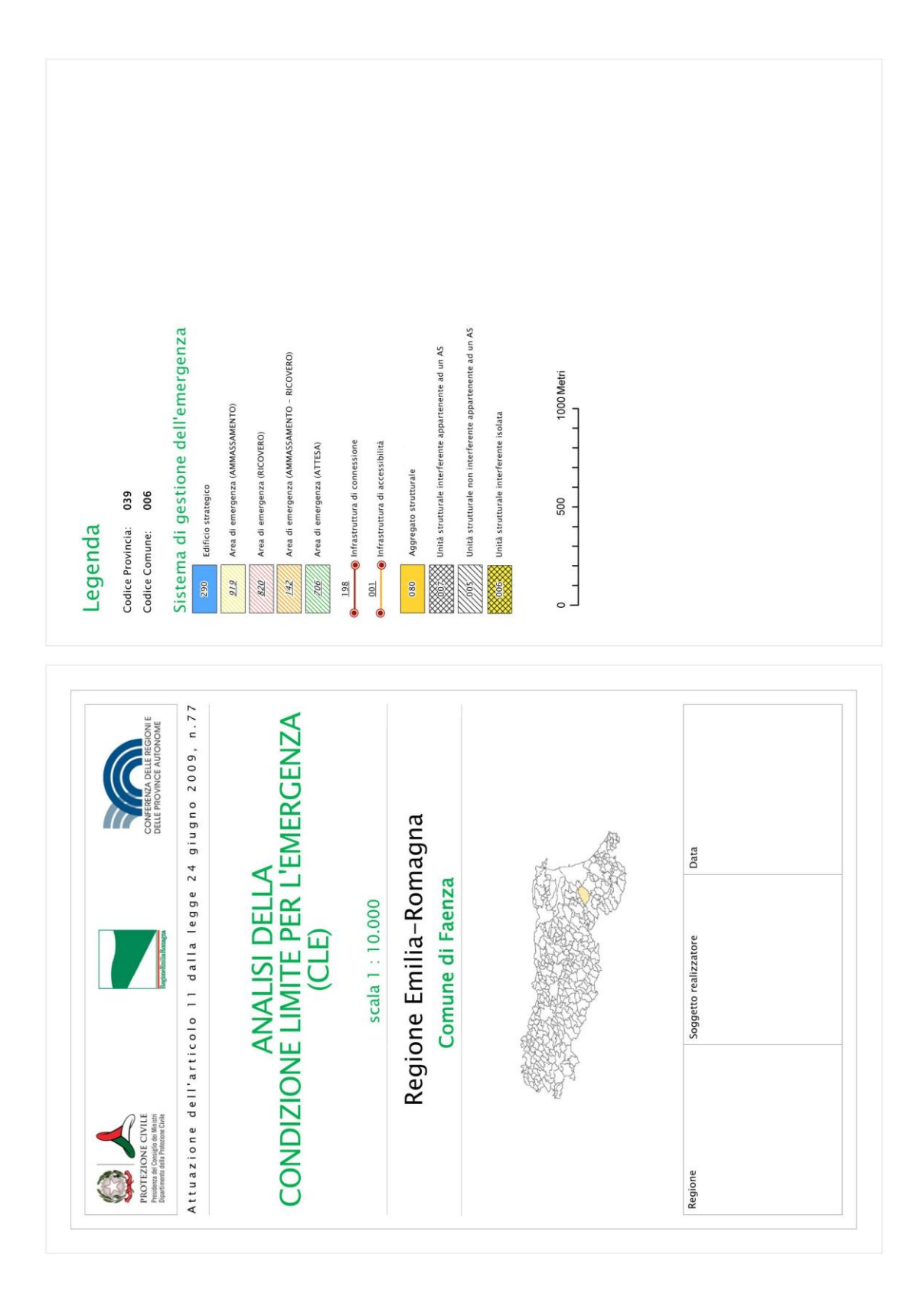

**Figura 1.1.2-2 Cartiglio e legenda per la carta degli elementi per l'analisi della CLE**

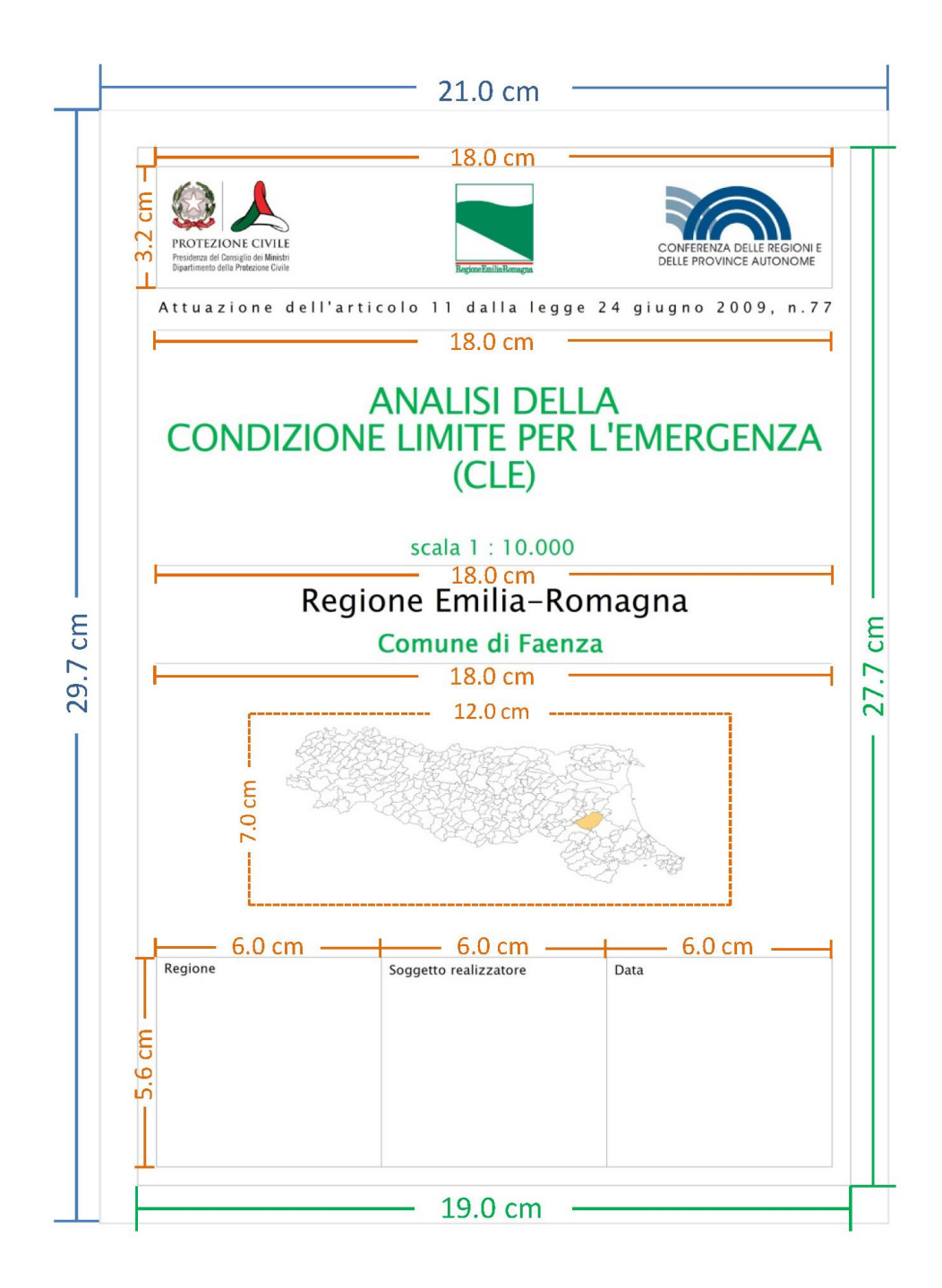

**Figura 1.1.2-3 Dimensionamenti del cartiglio**

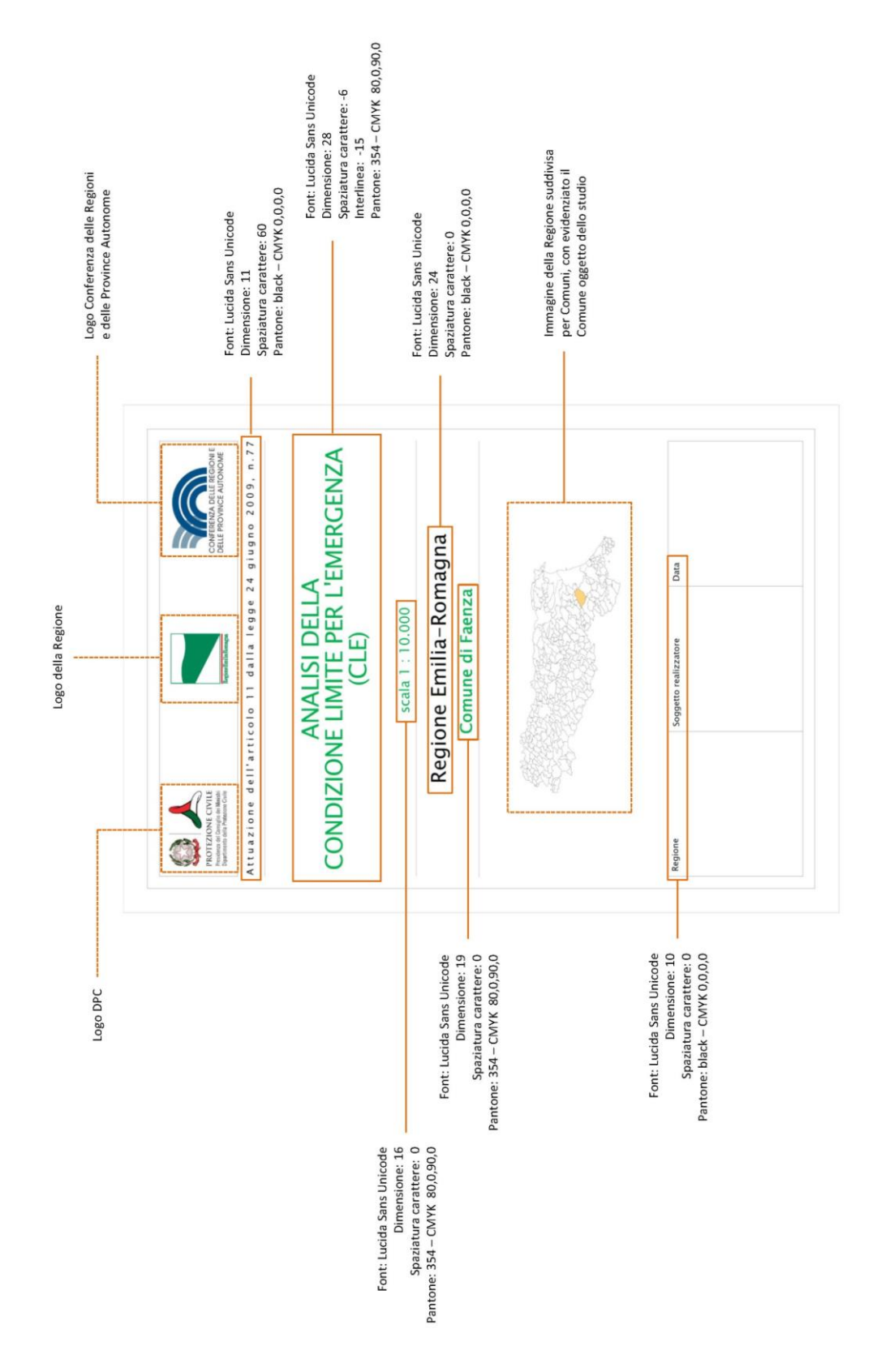

**Figura 1.1.2-4 Specifiche per il cartiglio**

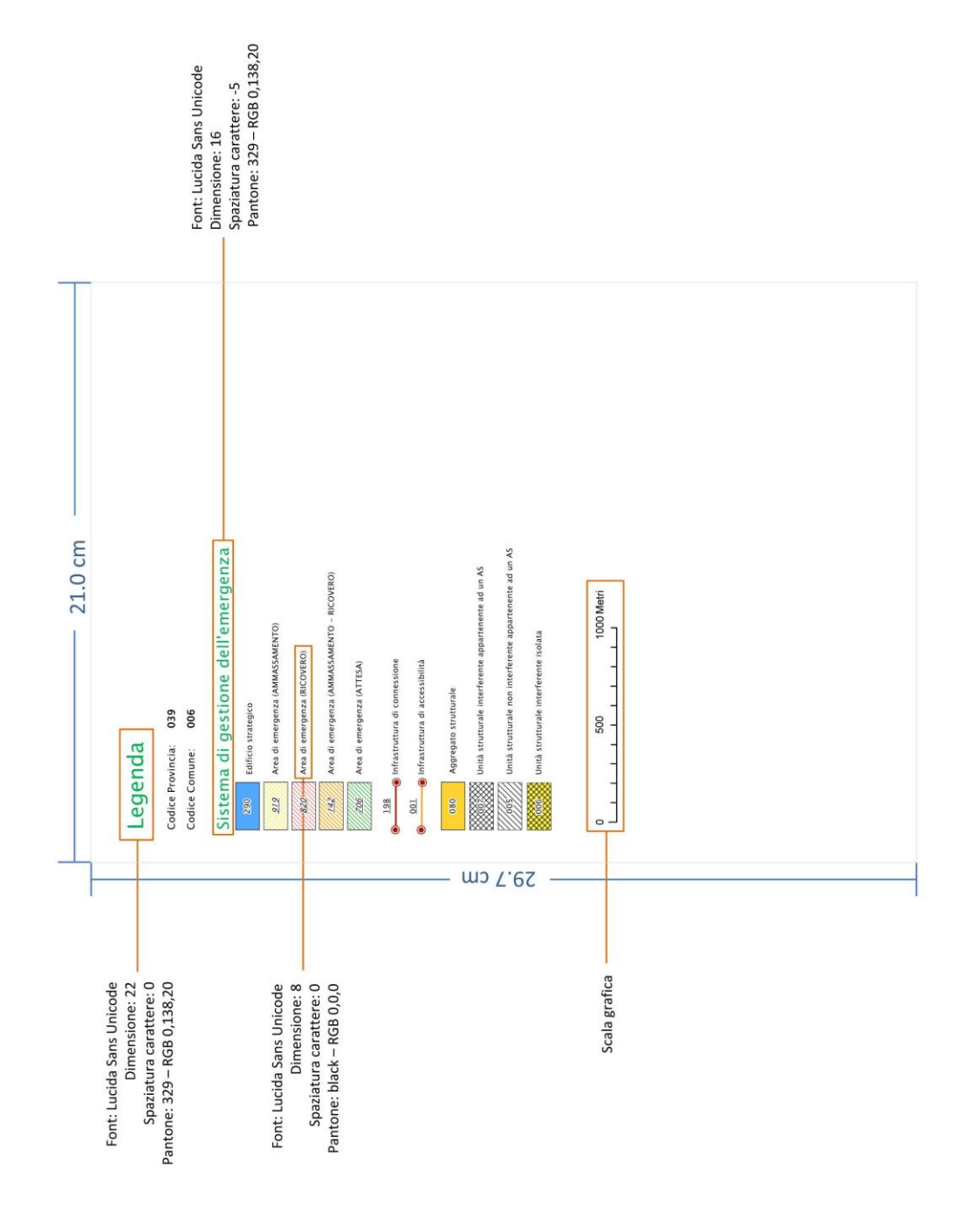

**Figura 1.1.2-5 Specifiche per la legenda**

# <span id="page-16-0"></span>**1.2 Relazione illustrativa**

La Relazione illustrativa è un documento che accompagna gli elaborati cartografici richiesti per l'analisi della Condizioni Limite per l'Emergenza.

La Relazione illustrativa potrà essere così articolata:

- 1. Introduzione
- 2. Dati di base
- 3. Criteri di selezione degli elementi del sistema di gestione dell'emergenza
- 4. Indicazioni sintetiche per il Comune
- 5. Elaborati cartografici

Di seguito vengono fornite alcune indicazioni per tali paragrafi.

- 1. Introduzione
	- Composizione del team di rilevamento, periodo temporale dell'incarico, ecc.
- 2. Dati di base
	- Indicare quanti e quali dati sono stati utilizzati per l'analisi della CLE; segnalare eventuali carenze.
- 3. Criteri di selezione degli elementi del sistema di gestione dell'emergenza
	- Descrivere i criteri con i quali sono stati selezionati gli elementi per l'analisi della CLE, in particolar modo Edifici Strategici, Aree di Emergenza e infrastrutture di Accessibilità/Connessione;
	- Evidenziare eventuali compresenze di funzioni strategiche all'interno dello stesso Edificio Strategico;
	- Segnalare eventuali soppressioni o inserimenti di ES e/o AE aggiuntivi e non indicati negli strumenti di pianificazione di emergenza; indicare le motivazioni di tali soppressioni/inserimenti.
- 4. Indicazioni sintetiche per il Comune
	- Segnalare eventuali criticità emerse durante l'analisi;
	- Eventualmente evidenziare possibili ricadute in termini di pianificazione comunale.
- 5. Elaborati cartografici
	- Elenco degli elaborati prodotti.

La Relazione illustrativa, in formato .pdf, dovrà essere archiviata nella cartella "Plot\CLE" (vedi capitolo 2.2).

#### **2 PARTE SECONDA: Archiviazione**

Nella parte seconda vengono definite le specifiche informatiche per la predisposizione della Carta degli elementi per l'analisi della Condizione Limite per l'Emergenza. Per la realizzazione di tale carta dovranno essere archiviati i dati alfanumerici nelle seguenti tabelle, corrispondenti alle schede riportate in Appendice 1:

- **Indice**
- scheda ES
- scheda AE
- scheda AC
- scheda\_AS
- scheda\_US

Le tabelle Decodifiche01 e Decodifiche02 riportano i codici e le decodifiche dei campi delle precedenti tabelle.

Si evidenzia che per la compilazione delle tabelle, è stato predisposto un *software* ("SoftCLE", scaricabile dal sito web del Dipartimento della protezione civile, alla pagina http://www.protezionecivile.gov.it/jcms/it/ commissione\_opcm\_3907.wp) che permette l'inserimento dei dati all'interno del *database* "*CLE\_db.mdb*". Il *database* compilato tramite tale *software* dovrà essere esportato all'interno della cartella "CLE" secondo le modalità definite nel manuale "SoftCLE" (consultabile dal menu del *software* stesso*)*.

La tabella Metadati è relativa all'intera CLE comunale e anch'essa viene compilata attraverso SoftCLE.

I dati cartografici dovranno essere archiviati nei seguenti *shapefile*:

- CL\_ES
- CL\_AE
- CL\_AC
- CL AS
- CL\_US

Tutte le informazioni archiviate, alfanumeriche e cartografiche, dovranno essere prodotte e inviate tramite supporto magnetico (CD o DVD). La stampa su supporto cartaceo è facoltativa e può essere sostituita da file in formato pdf, da inserire nella cartella "Plot/CLE" (vedi capitolo 2.2).

Le tabelle sono state progettate per archiviare i dati delle schede. La relazione con gli *shapefile* (capitolo 2.1) è stabilita attraverso i campi ID\_ES (tabella scheda\_ES), ID\_AE (tabella scheda\_AE), ID\_AC (tabella scheda\_AC), ID\_AS (tabella scheda\_AS), ID\_US (tabella scheda\_US).

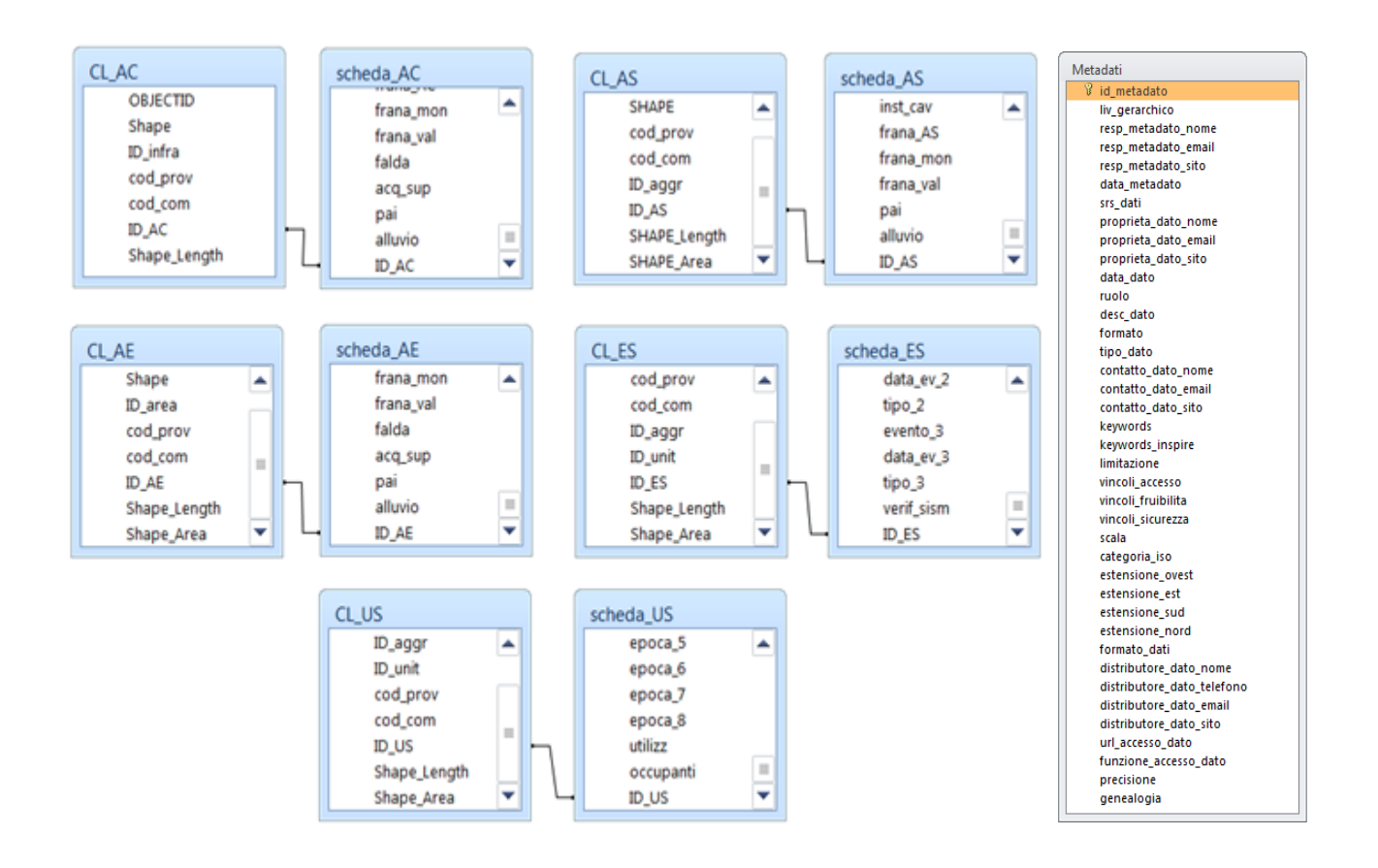

La struttura delle tabelle alfanumeriche, presenti nel *database* "CLE\_db.mdb", viene riportata nell'Appendice 1.

# <span id="page-19-0"></span>**2.1 Shapefile**

Per la realizzazione della Carta degli elementi per l'analisi della Condizione Limite per l'Emergenza saranno predisposti i seguenti *shapefile*:

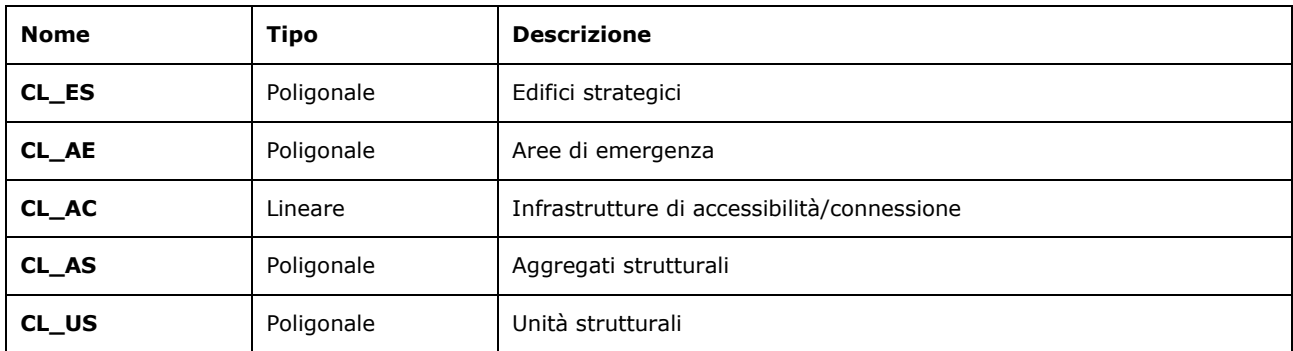

Tutti i file vanno archiviati in una cartella "CLE", all'interno della cartella di archiviazione "*NomeComune\_S40*" (vedi capitolo 2.2).

#### <span id="page-20-0"></span>**2.1.1 Shapefile poligonale "CL\_ES"**

Questo *shapefile* riporta tutti gli edifici strategici individuati attraverso l'analisi della CLE.

#### *Struttura*

Nella tabella degli attributi di "CL\_ES" sono presenti i seguenti campi:

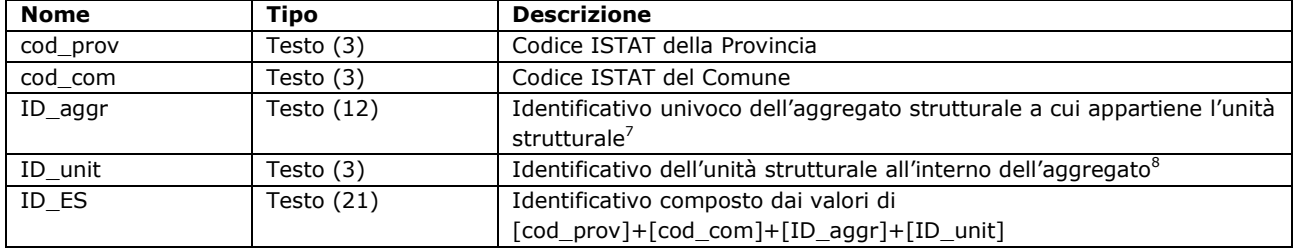

Il campo "ID\_ES" garantisce la corrispondenza con la tabella "scheda\_ES".

#### *Simbologia*

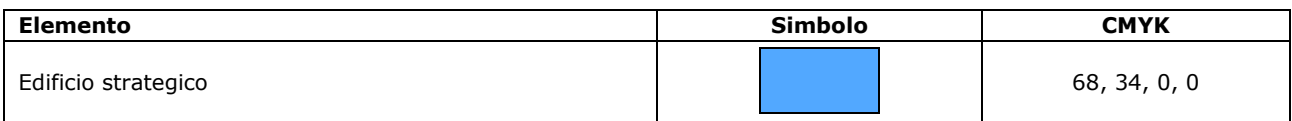

<sup>&</sup>lt;sup>7</sup> ID aggr. Specifiche sul formato. Campo da 12 caratteri **QQQQQQQQQQ**QQQ. Gli ultimi due caratteri sono 00 a meno che non siano stati utilizzati per suddividere l'aggregato al momento del rilievo, avendo ravvisato che l'individuazione dell'aggregato effettuata sulla base della CTR non corrisponde alla realtà ed è appunto necessario ripartirlo in più aggregati. Negli altri 10 caratteri viene inserito l'identificativo dell'aggregato. Se l'identificativo è costituito da un minor numero di caratteri, in tutti quelli non utilizzati verrà inserito zero (0). L'identificativo deve occupare le posizioni più a destra dei 10 caratteri. Per esempio l'identificativo 2567 verrà inserito nel seguente modo: 000000256700. Vedere anche le istruzioni per la compilazione delle schede (Appendice 3).

<sup>8</sup> ID\_unit. Specifiche del formato. Campo da 3 caratteri  $\Box \Box \Box$ . Nei 3 caratteri viene inserito l'identificativo dell'unità strutturale. Se l'identificativo è costituito da un minor numero di caratteri, in tutti quelli non utilizzati verrà inserito zero (0). L'identificativo deve occupare le posizioni più a destra dei 3 caratteri. Per esempio l'identificativo 12 verrà inserito nel seguente modo: 012. Nel caso in cui l'unità strutturale non fa parte di un aggregato inserire 999. Vedere anche le istruzioni per la compilazione delle schede (Appendice 3).

#### <span id="page-21-0"></span>**2.1.2 Shapefile poligonale "CL\_AE"**

Questo *shapefile* riporta tutte le aree di emergenza individuate attraverso l'analisi della CLE.

#### *Struttura*

Nella tabella degli attributi di "CL\_AE" sono presenti i seguenti campi:

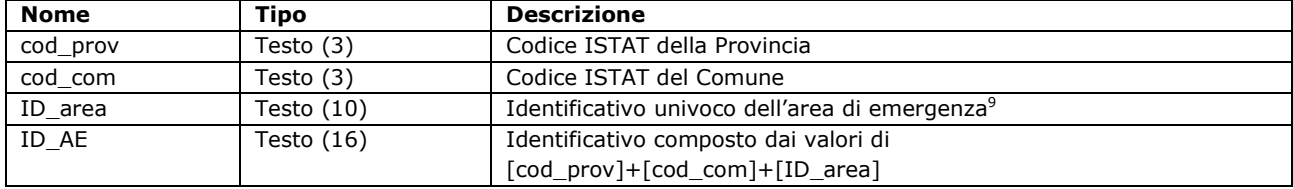

Il campo "ID\_AE" garantisce la corrispondenza con la tabella "scheda\_AE".

#### *Simbologia*

-

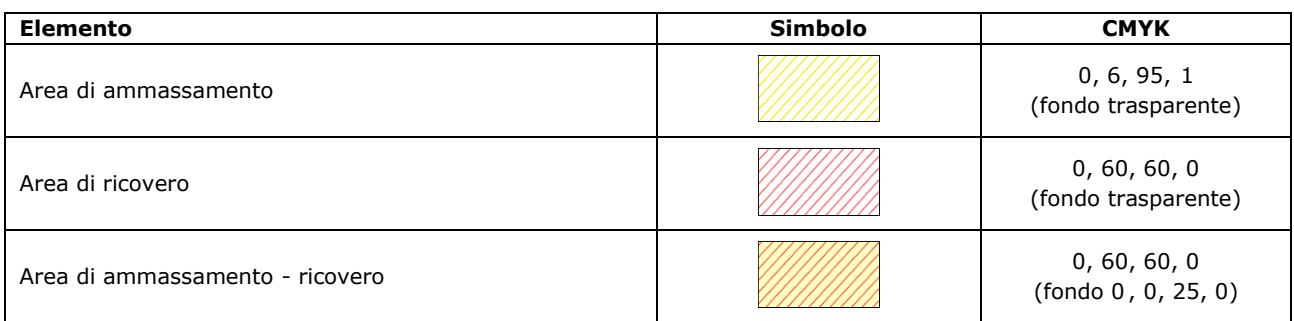

Pur non essendo prevista dall'analisi della CLE, viene di seguito definita la simbologia per le aree di attesa, qualora presenti.

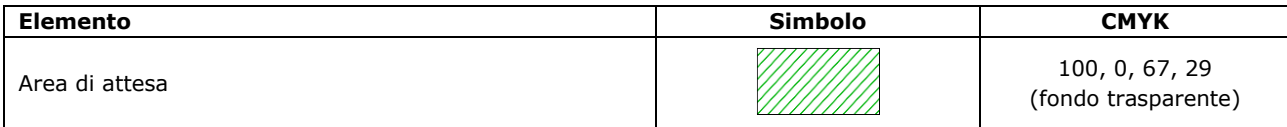

<sup>9</sup> ID\_area. Specifiche di formato. Campo da 10 caratteri **DODDDDDDD**. Nei 10 caratteri viene inserito l'identificativo dell'area di emergenza. Se l'identificativo è costituito da un minor numero di caratteri, in tutti quelli non utilizzati verrà inserito zero (0). L'identificativo deve occupare le posizioni più a destra dei 10 caratteri. Per esempio l'identificativo 12 verrà inserito nel seguente modo: 0000000012. Vedere anche le istruzioni per la compilazione delle schede (Appendice 3).

Standard di rappresentazione e archiviazione informatica. Analisi della CLE. Versione 3.1 22

#### <span id="page-22-0"></span>**2.1.3 Shapefile lineare "CL\_AC"**

Questo *shapefile* riporta tutte le infrastrutture di accessibilità e connessione individuate attraverso l'analisi della CLE.

#### *Struttura*

Nella tabella degli attributi di "CL\_AC" sono presenti i seguenti campi:

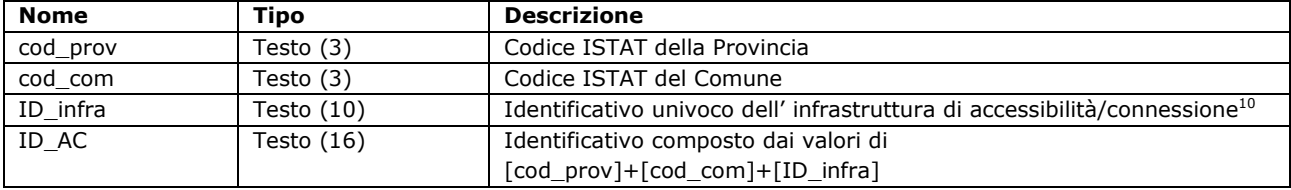

Il campo "ID\_AC" garantisce la corrispondenza con la tabella "scheda\_AC".

#### *Simbologia*

<u>.</u>

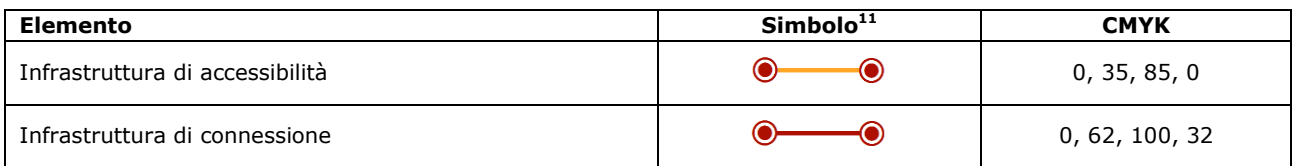

<sup>&</sup>lt;sup>10</sup> ID\_infra. Specifiche di formato. Campo da 10 caratteri **OOOOOOOOO**. Nei 10 caratteri viene inserito l'identificativo dell'infrastruttura. Se l'identificativo è costituito da un minor numero di caratteri, in tutti quelli non utilizzati verrà inserito zero (0). L'identificativo deve occupare le posizioni più a destra dei 10 caratteri. Per esempio l'identificativo 12 verrà inserito nel seguente modo: 0000000012. Vedere anche le istruzioni per la compilazione delle schede (Appendice 3).

<sup>11</sup> I nodi non sono entità puntuali da inserire nella cartografia, ma costituiscono un elemento grafico della linea stessa (punto di inizio e punto di fine).

#### <span id="page-23-0"></span>**2.1.4 Shapefile poligonale "CL\_AS"**

Questo *shapefile* riporta tutti gli aggregati strutturali individuati attraverso l'analisi della CLE.

#### *Struttura*

Nella tabella degli attributi di "CL\_AS" sono presenti i seguenti campi:

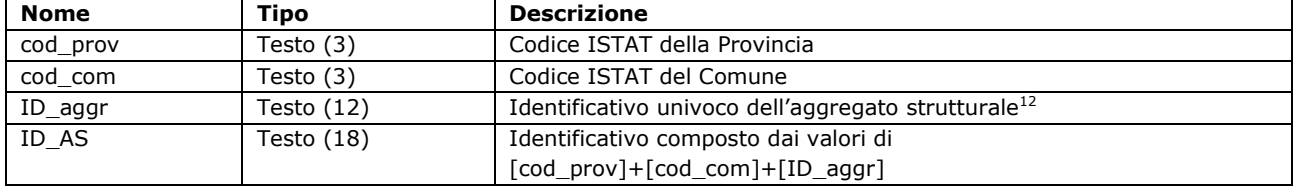

Il campo "ID\_AS" garantisce la corrispondenza con la tabella "scheda\_AS".

#### *Simbologia*

<u>.</u>

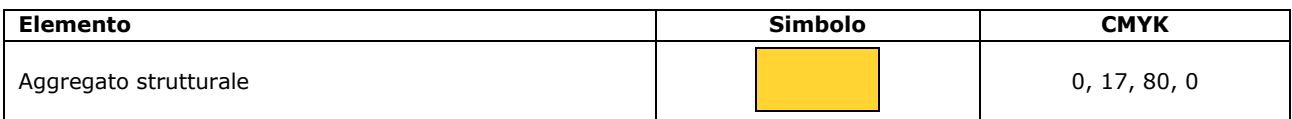

<sup>&</sup>lt;sup>12</sup> ID\_aggr. Specifiche sul formato. Campo da 12 caratteri **QQQQQQQQQQ**QQQ QL Gli ultimi due caratteri sono 00 a meno che non siano stati utilizzati per suddividere l'aggregato al momento del rilievo, avendo ravvisato che l'individuazione dell'aggregato effettuata sulla base della CTR non corrisponde alla realtà ed è appunto necessario ripartirlo in più aggregati. Negli altri 10 caratteri viene inserito l'identificativo dell'aggregato. Se l'identificativo è costituito da un minor numero di caratteri, in tutti quelli non utilizzati verrà inserito zero (0). L'identificativo deve occupare le posizioni più a destra dei 10 caratteri. Per esempio l'identificativo 2567 verrà inserito nel seguente modo: 000000256700. Vedere anche le istruzioni per la compilazione delle schede (Appendice 3).

Standard di rappresentazione e archiviazione informatica. Analisi della CLE. Versione 3.1 24

#### <span id="page-24-0"></span>**2.1.5 Shapefile poligonale "CL\_US"**

Questo *shapefile* riporta tutte le unità strutturali appartenenti agli aggregati strutturali individuati attraverso l'analisi della CLE.

#### *Struttura*

Nella tabella degli attributi di "CL\_US" sono presenti i seguenti campi:

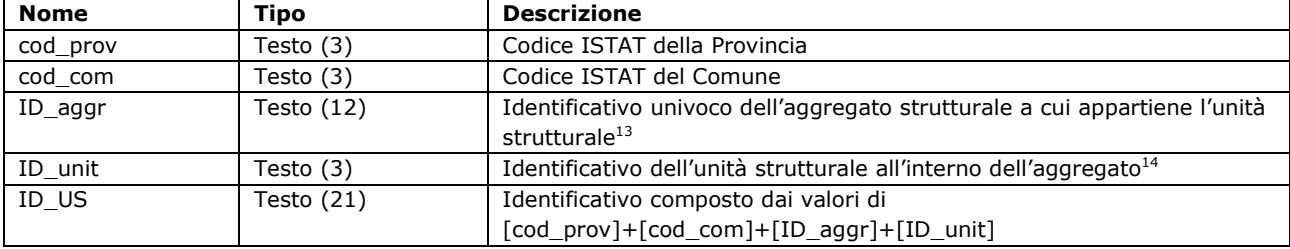

Il campo "ID\_US" garantisce la corrispondenza con la tabella "scheda\_US". Il campo "ID\_aggr" dovrà contenere il medesimo valore del corrispondente campo all'interno dello *shapefile* "CL\_AS".

#### *Simbologia*

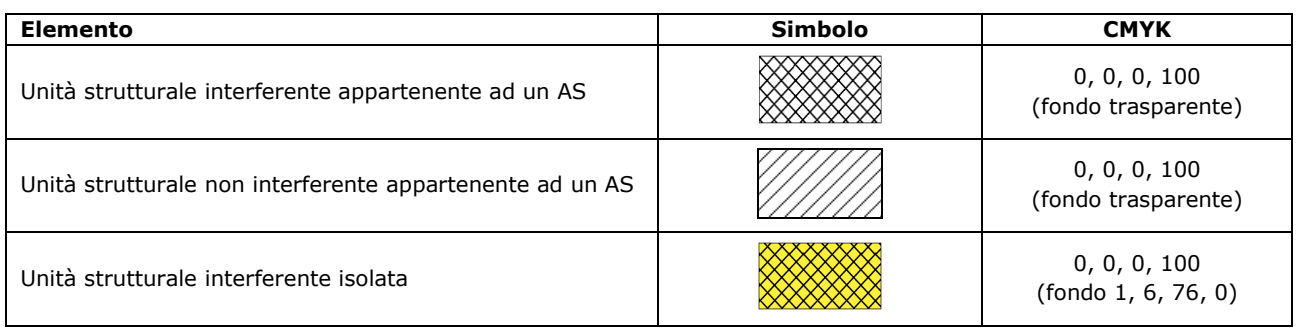

<sup>&</sup>lt;sup>13</sup> ID aggr. Specifiche sul formato. Campo da 12 caratteri **QQQQQQQQQQQ**QQQ. Gli ultimi due caratteri sono 00 a meno che non siano stati utilizzati per suddividere l'aggregato al momento del rilievo, avendo ravvisato che l'individuazione dell'aggregato effettuata sulla base della CTR non corrisponde alla realtà ed è appunto necessario ripartirlo in più aggregati. Negli altri 10 caratteri viene inserito l'identificativo dell'aggregato. Se l'identificativo è costituito da un minor numero di caratteri, in tutti quelli non utilizzati verrà inserito zero (0). L'identificativo deve occupare le posizioni più a destra dei 10 caratteri. Per esempio l'identificativo 2567 verrà inserito nel seguente modo: 000000256700. Vedere anche le istruzioni per la compilazione delle schede (Appendice 3).

<sup>&</sup>lt;sup>14</sup> ID\_unit. Specifiche del formato. Campo da 3 caratteri  $\Box\Box\Box$ . Nei 3 caratteri viene inserito l'identificativo dell'unità strutturale. Se l'identificativo è costituito da un minor numero di caratteri, in tutti quelli non utilizzati verrà inserito zero (0). L'identificativo deve occupare le posizioni più a destra dei 3 caratteri. Per esempio l'identificativo 12 verrà inserito nel seguente modo: 012. Nel caso in cui l'unità strutturale non fa parte di un aggregato inserire 999. Vedere anche le istruzioni per la compilazione delle schede (Appendice 3).

# <span id="page-25-0"></span>**2.2 Struttura di archiviazione dei file**

La struttura di archiviazione dei file, in cartelle, non può essere modificata ed è la seguente:

Nomecomune\_S40 BasiDati **CLE** GeoTec Indagini **CD**ocumenti MS1 MS23 **Spettri** Plot MS **CLE Progetti Nestiture** 

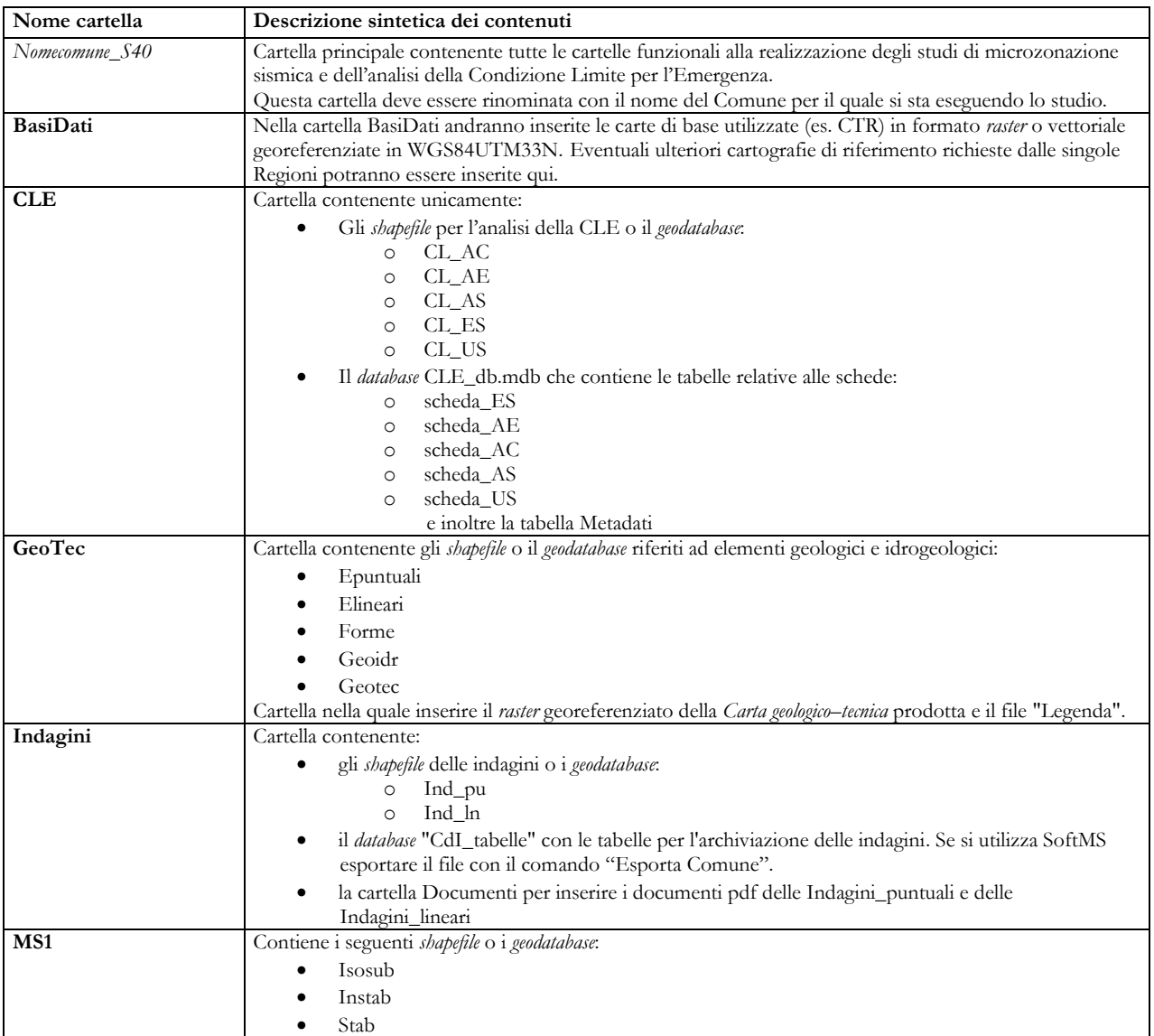

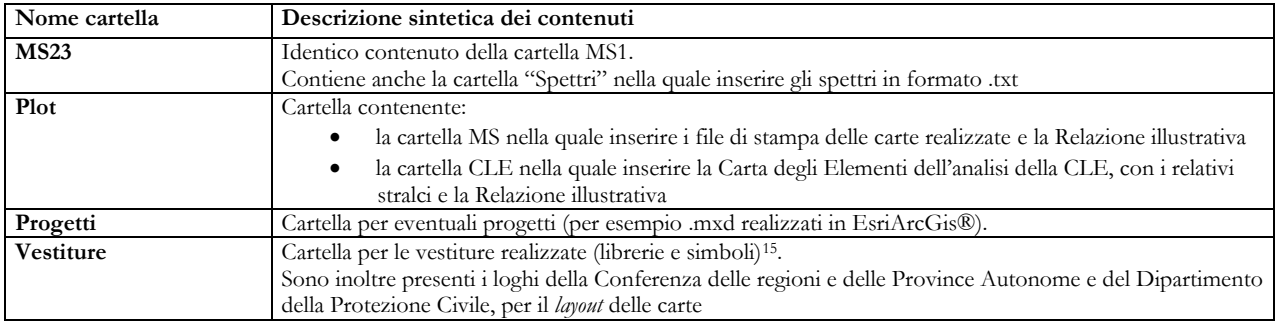

L'intera struttura può essere scaricata dal sito:

http://www.protezionecivile.gov.it/jcms/it/commissione\_opcm\_3907.wp.

Si evidenzia che le cartelle funzionali all'analisi della Condizione Limite per l'Emergenza sono: "BasiDati", "CLE", "Plot", "Progetti" e "Vestiture". Le altre cartelle sono utilizzate solo nel caso in cui, unitamente all'analisi della CLE, vengano predisposti studi di Microzonazione Sismica (Commissione tecnica per la microzonazione sismica. Standard di rappresentazione e archiviazione informatica. Microzonazione sismica. Versione 4.1. Roma, 2018).

Coloro i quali utilizzano SoftCLE per l'inserimento dei dati, dovranno esportare il *database* con le tabelle compilate e sostituirlo al *database* "CLE\_db.mdb" nella cartella CLE. Per mantenere le funzionalità di connessione con gli *shapefile* tale *database* dovrà sempre mantenere tale denominazione ("CLE\_db.mdb").

<sup>15</sup> Il file delle vestiture "MS\_CLE\_40.style" per EsriArcGis® è contenuto nella cartella Vestiture.

# **Appendice 1**

<span id="page-27-0"></span>Struttura delle tabelle per l'archiviazione dei dati alfanumerici rilevati attraverso le Schede per l'analisi della CLE. Questa struttura è adottata anche nel *software* "SoftCLE".

# **Tabella "Indice"**

La tabella è destinata ad archiviare i dati del Comune per il quale si effettua l'analisi della CLE. Inoltre vengono archiviati i dati relativi a soggetto realizzatore, ufficio e responsabile del procedimento.

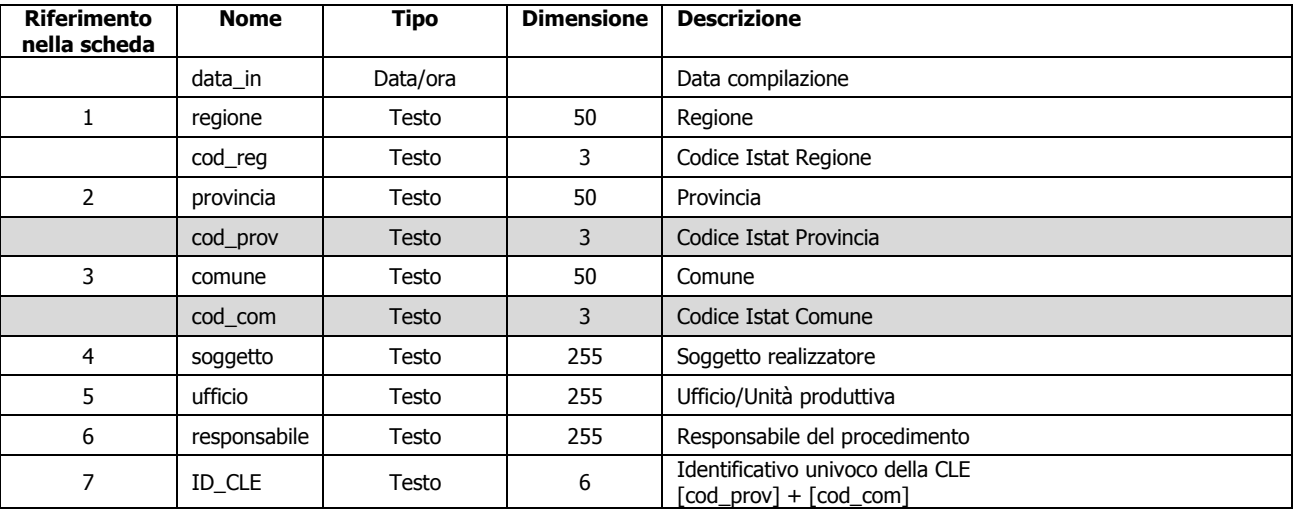

#### **Tabella "Metadati"**

La tabella "Metadati" viene utilizzata per archiviare le informazioni di metadatazione riguardanti l'insieme dei dati e delle attività relativi al singolo studio di CLE.

Il sistema dei metadati, previsto per l'archiviazione dei dati di CLE, è coerente con le specifiche individuate a livello nazionale in attuazione delle direttive di livello europeo e internazionale<sup>16</sup>.

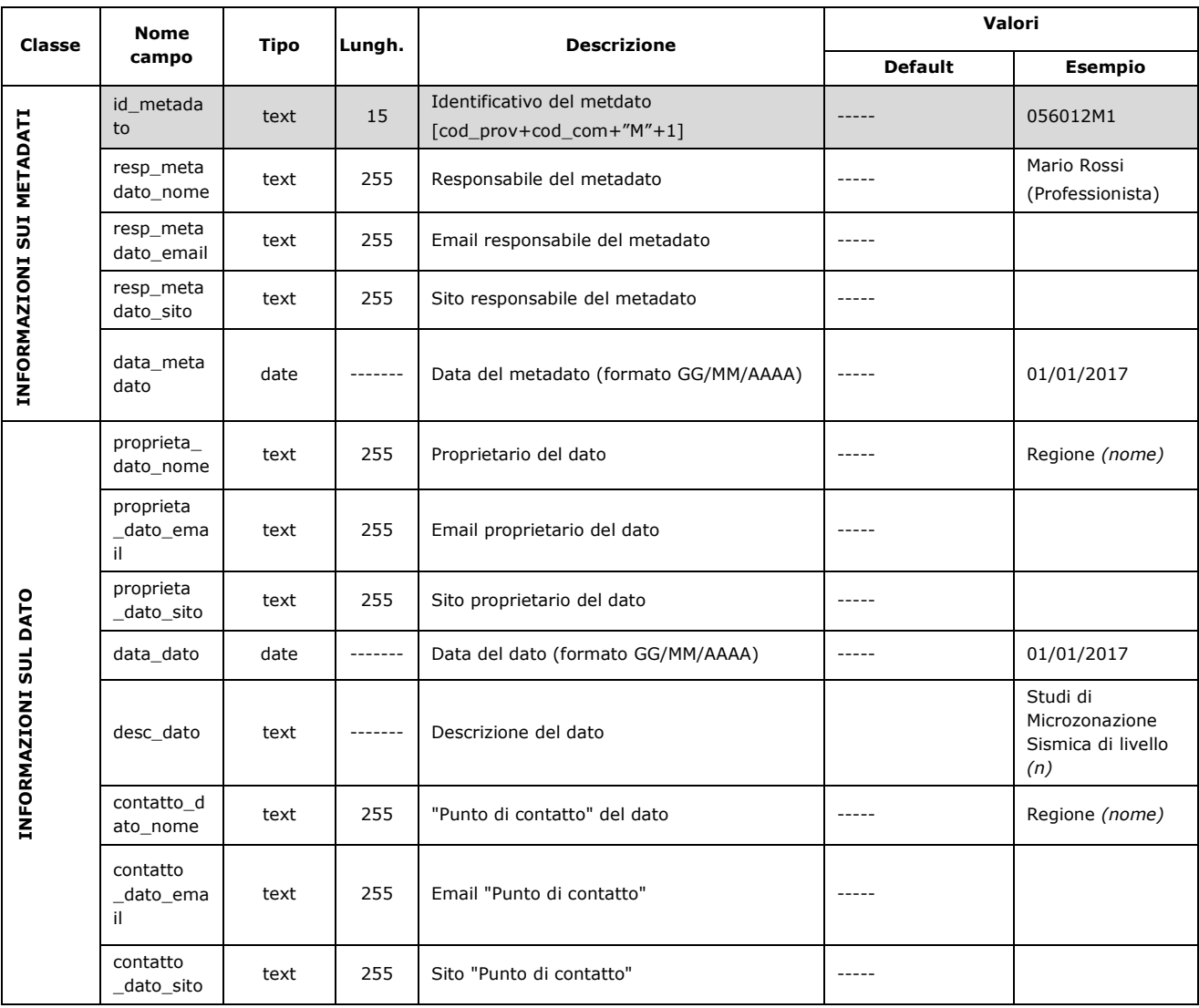

Ai campi contrassegnati con l'asterisco va attribuito il valore di default indicato.

<sup>16</sup> Le specifiche prese a riferimento sono definite nell'Allegato 2 "Specifiche tecniche per la formazione e l'alimentazione del Repertorio Nazionale dei Dati Territoriali" al Decreto 10 novembre 2011 recante "Regole tecniche per la definizione del contenuto del Repertorio nazionale dei dati territoriali, nonché delle modalità di prima costituzione e di aggiornamento dello stesso." (Gazzetta Ufficiale n. 48 del 27/02/2012 - Supplemento ordinario n. 37).

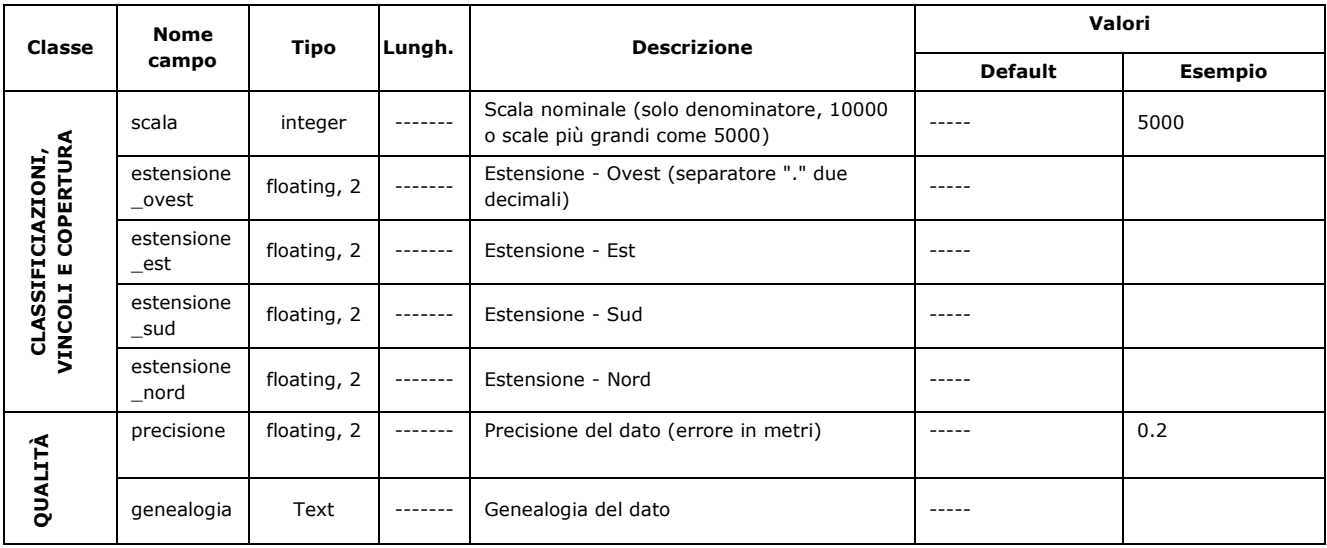

# **Tabella "scheda\_ES"**

In questa tabella vengono archiviati i dati relativi agli edifici con funzioni strategiche in caso di emergenza, che nella Carta degli elementi per l'analisi della CLE sono rappresentati attraverso primitive geometriche poligonali.

Il campo "ID\_ES" serve da chiave esterna utile per il collegamento (*join*) con lo *shapefile* "CL\_ES".

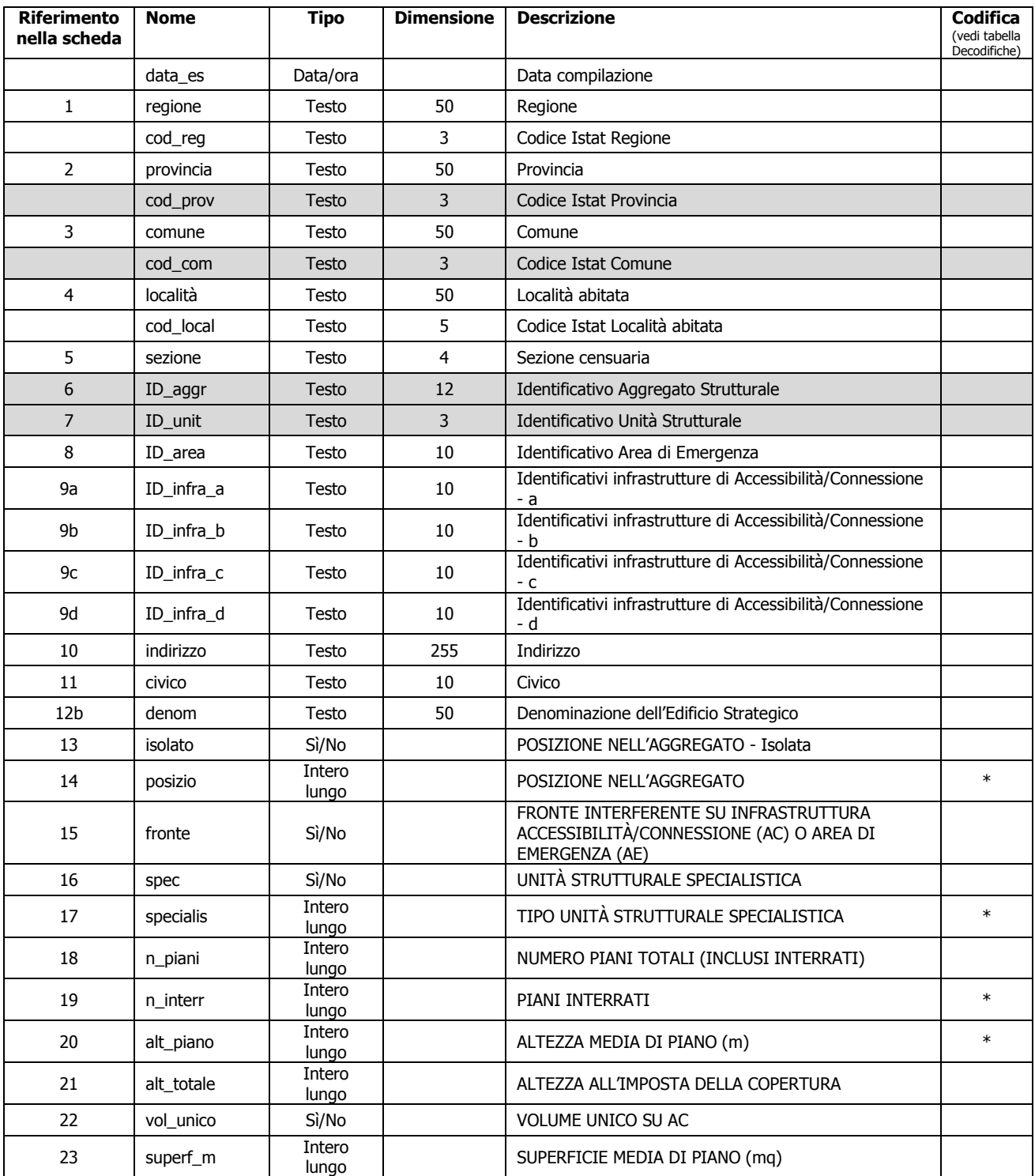

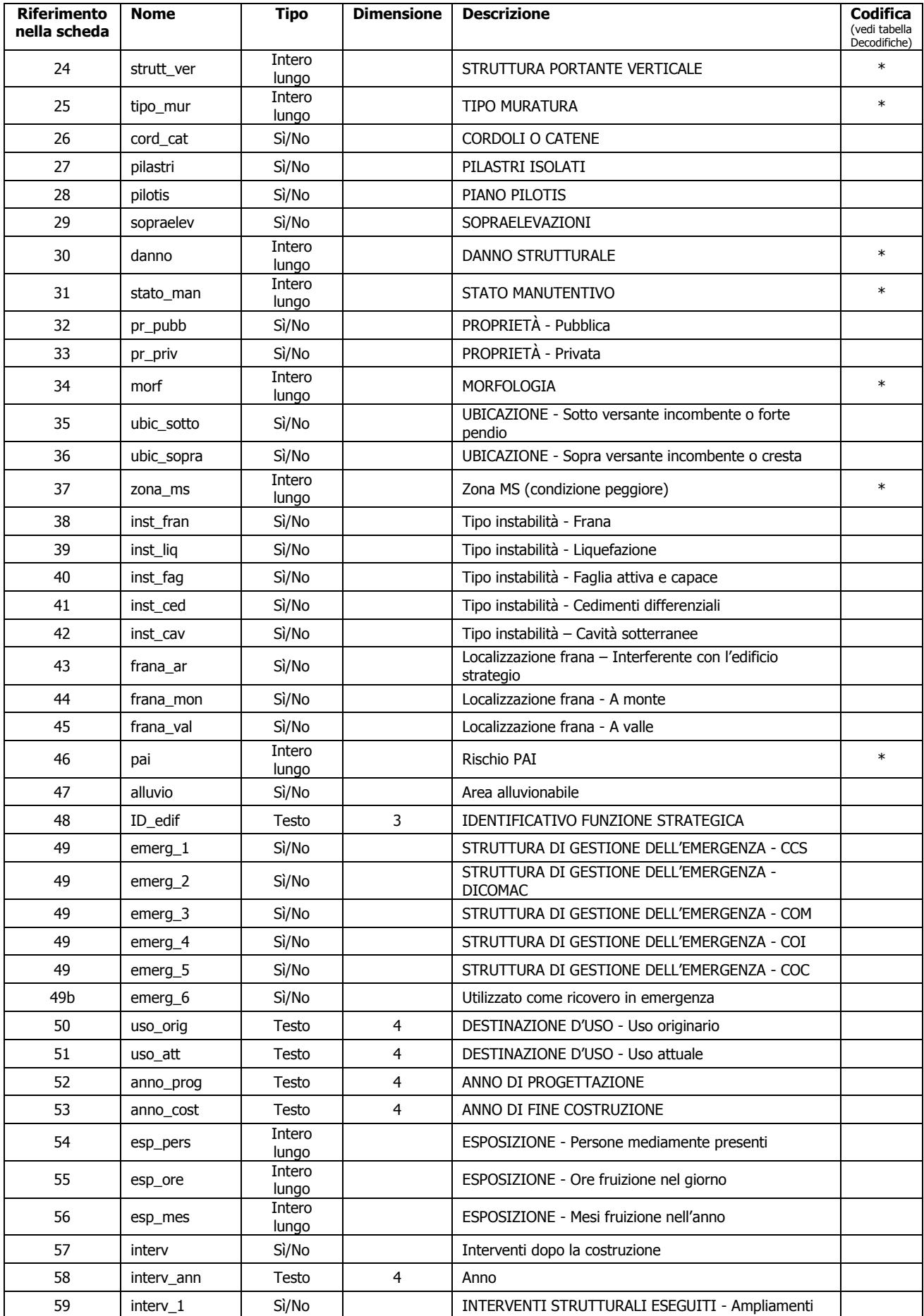

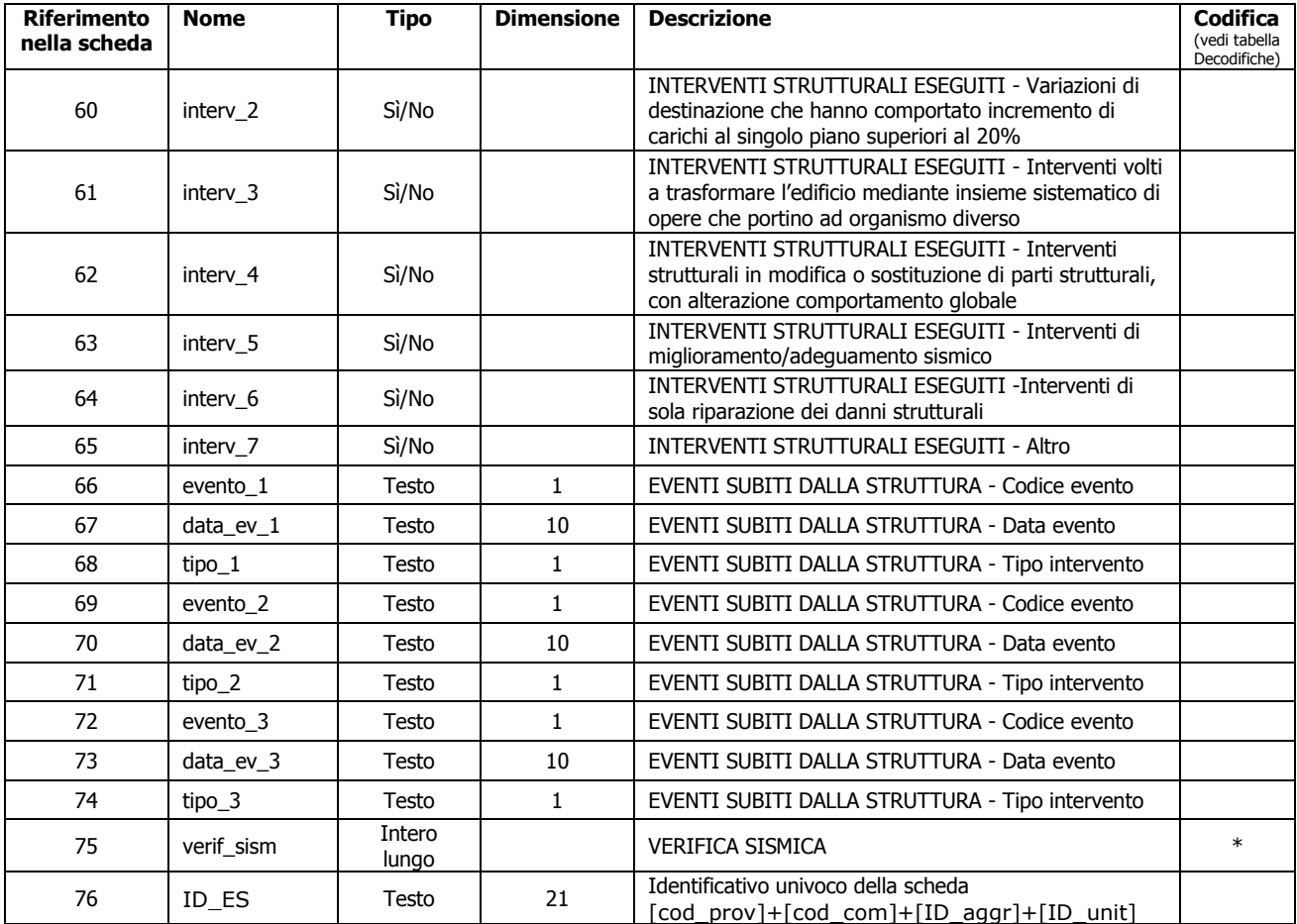

# **Tabella "scheda\_AE"**

In questa tabella vengono archiviati i dati utili all'identificazione delle aree di emergenza, alle loro caratteristiche dimensionali, naturali e infrastrutturali.

Il campo "ID\_AE" serve da chiave esterna utile per il collegamento (*join*) con lo *shapefile* "CL\_AE".

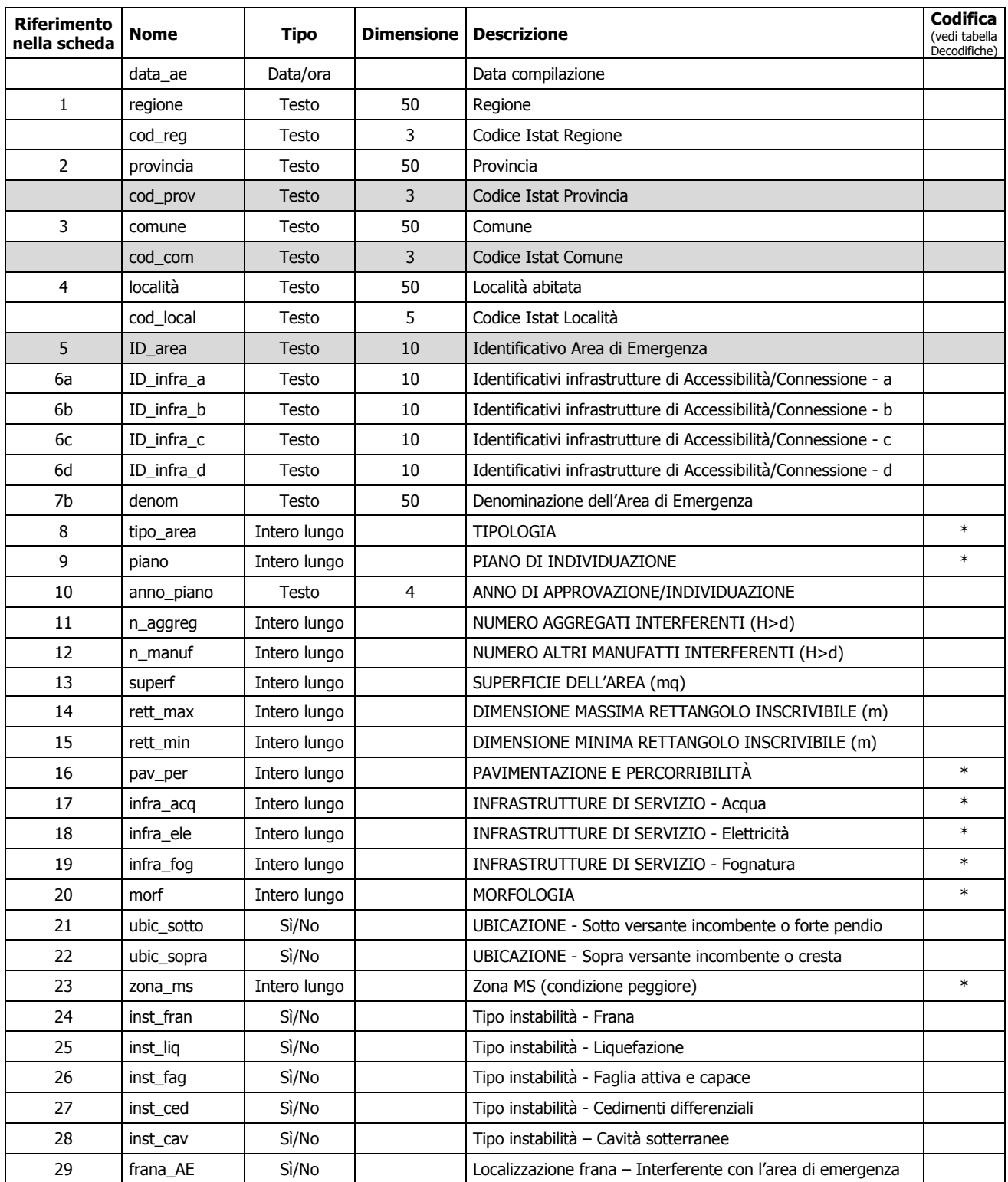

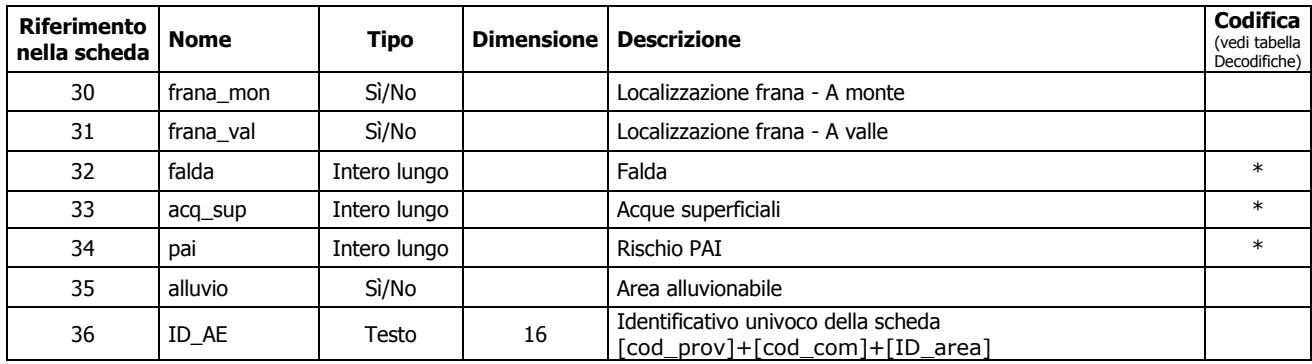

# **Tabella "scheda\_AC"**

In questa tabella vengono archiviati i dati relativi alle infrastrutture di accessibilità o connessione.

Il campo "ID\_AC" serve da chiave esterna utile per il collegamento (*join*) con lo *shapefile* "CL\_AC".

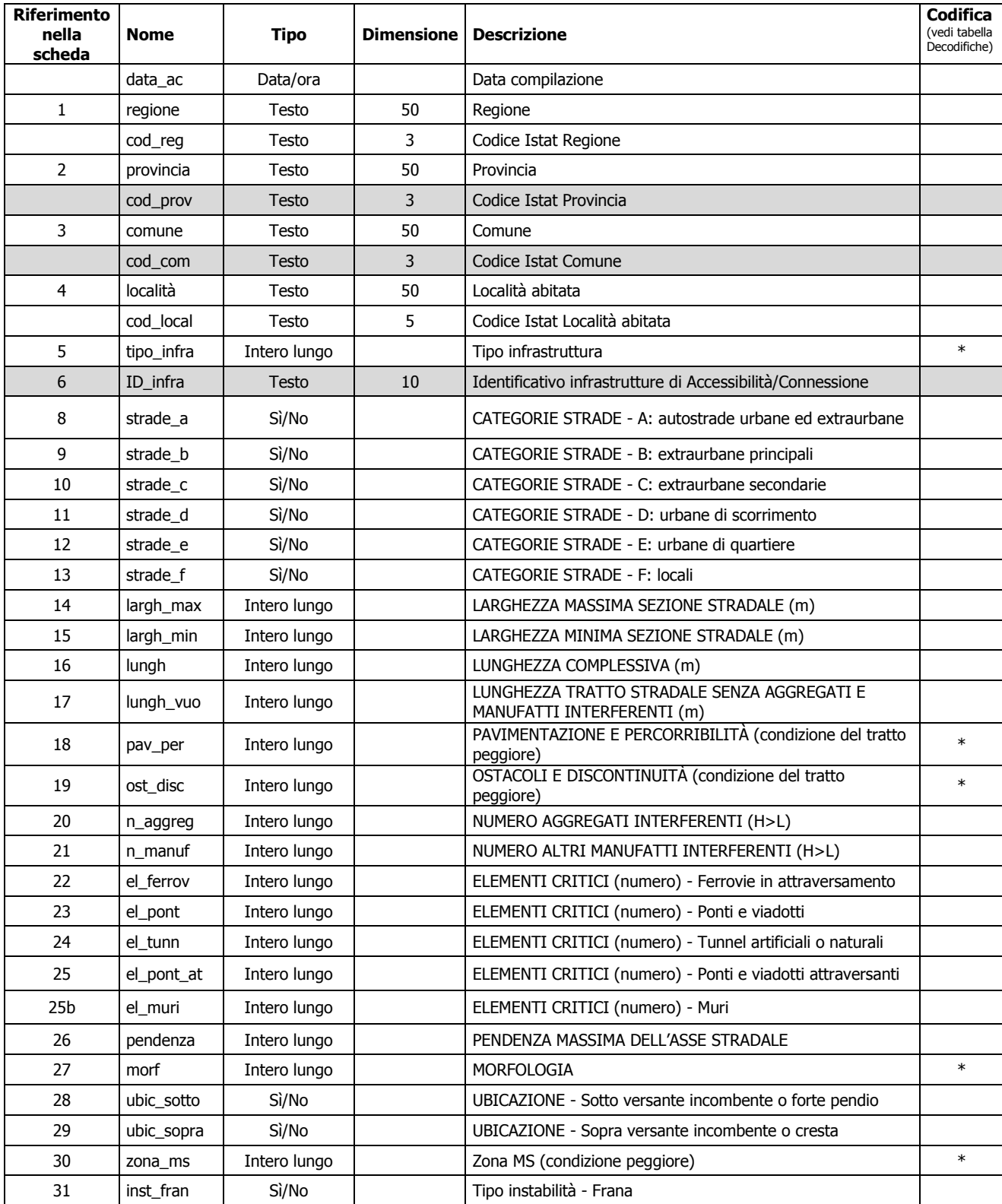

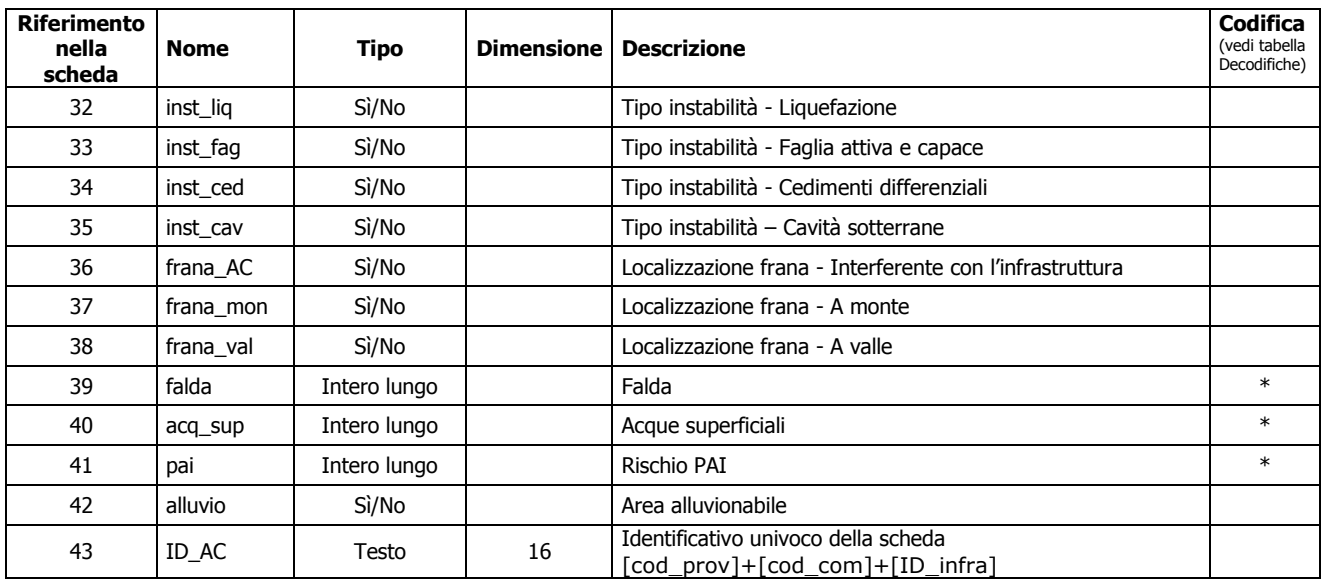

# **Tabella "scheda\_AS"**

In questa tabella vengono archiviati i dati relativi agli aggregati strutturali.

Il campo "ID\_AS" serve da chiave esterna utile per il collegamento (*join*) con lo *shapefile* "CL\_AS".

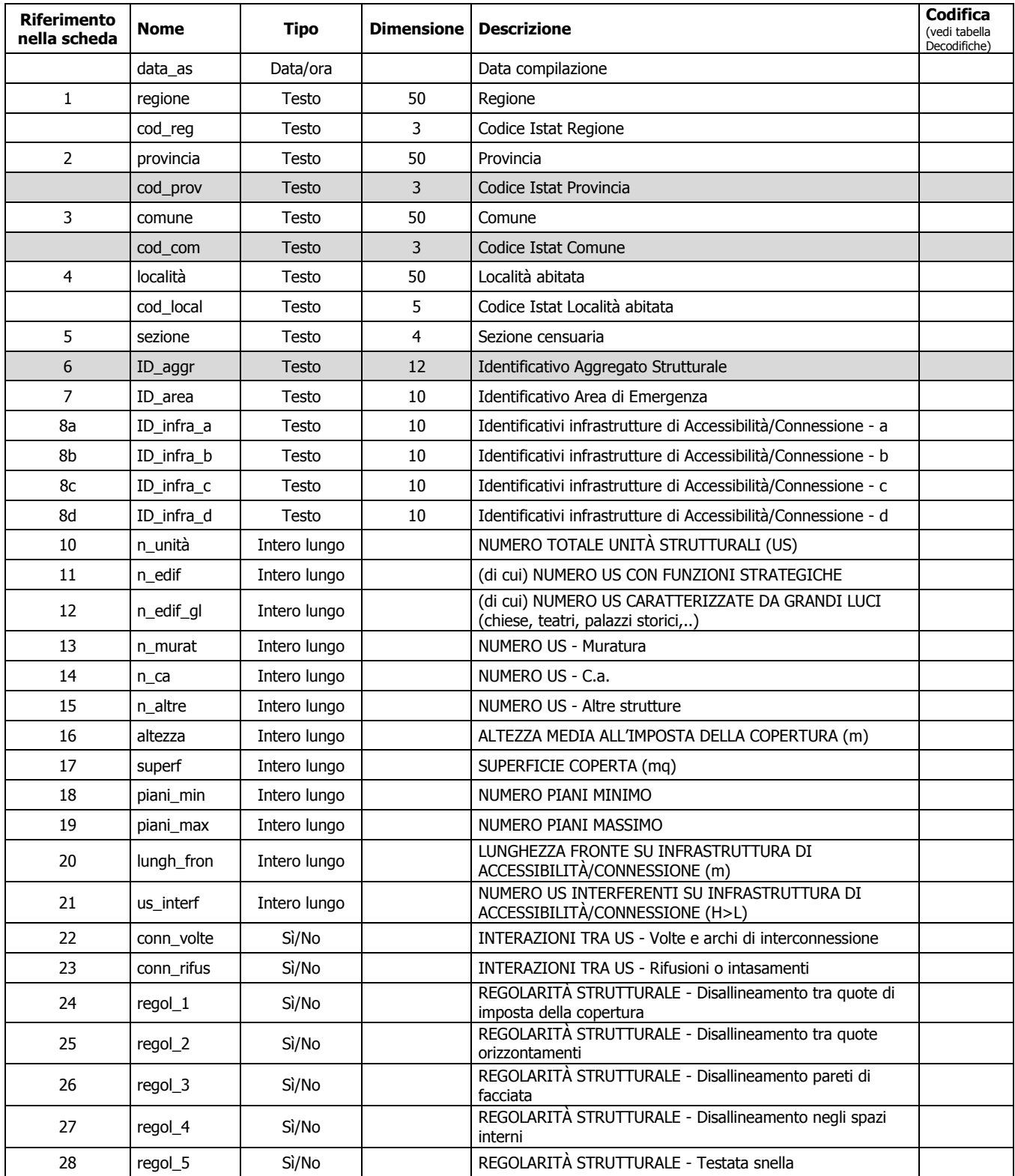

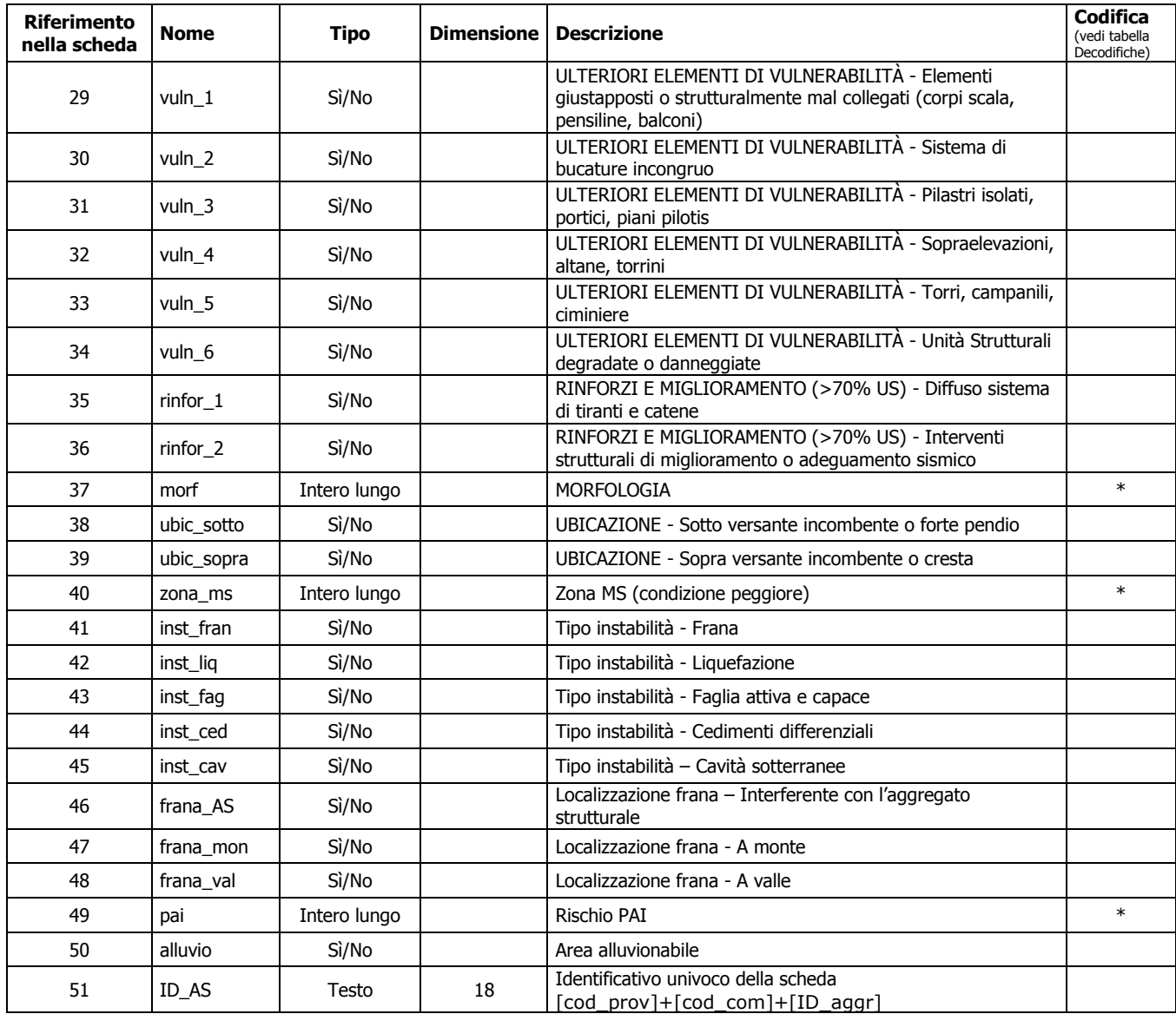

### **Tabella "scheda\_US"**

In questa tabella vengono archiviati i dati relativi alle unità strutturali riferite agli aggregati strutturali inseriti nella scheda AS o isolate.

Il campo "ID\_US" serve da chiave esterna utile per il collegamento (*join*) con lo *shapefile* "CL\_US".

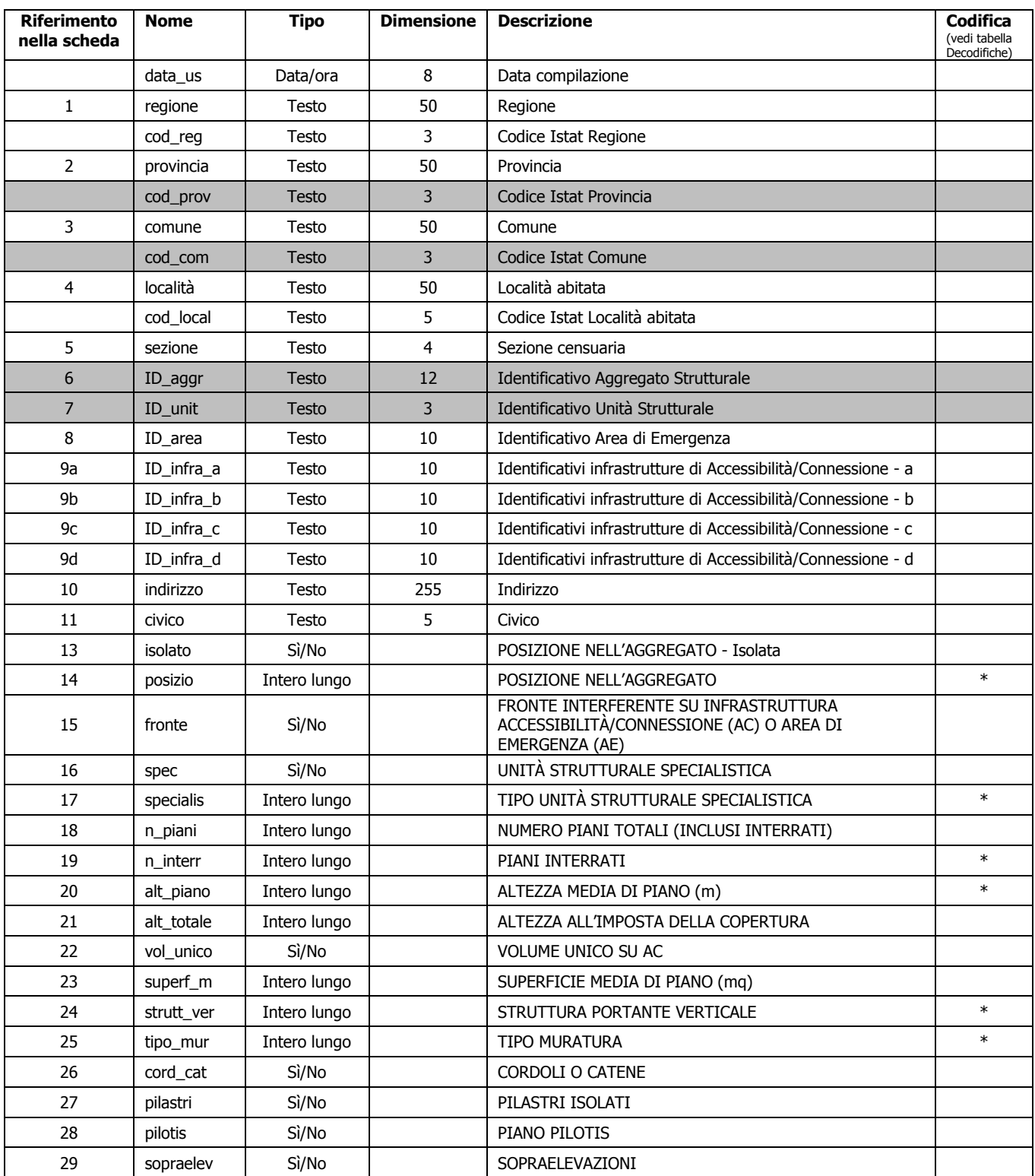

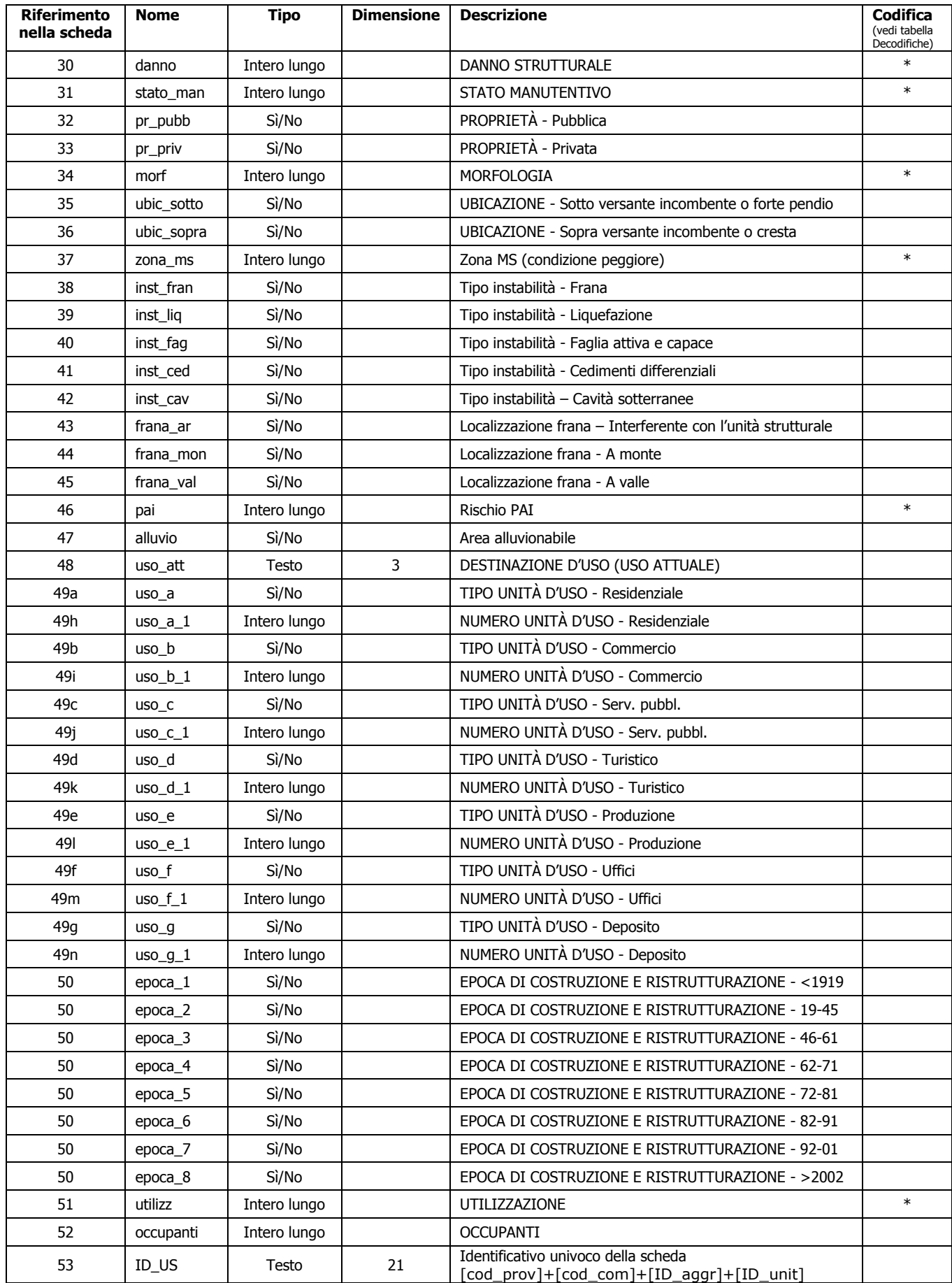

# **Tabella "Decodifiche01"**

In questa tabella vengono riportate tutte le decodifiche numeriche utilizzate nei vari campi delle precedenti tabelle.

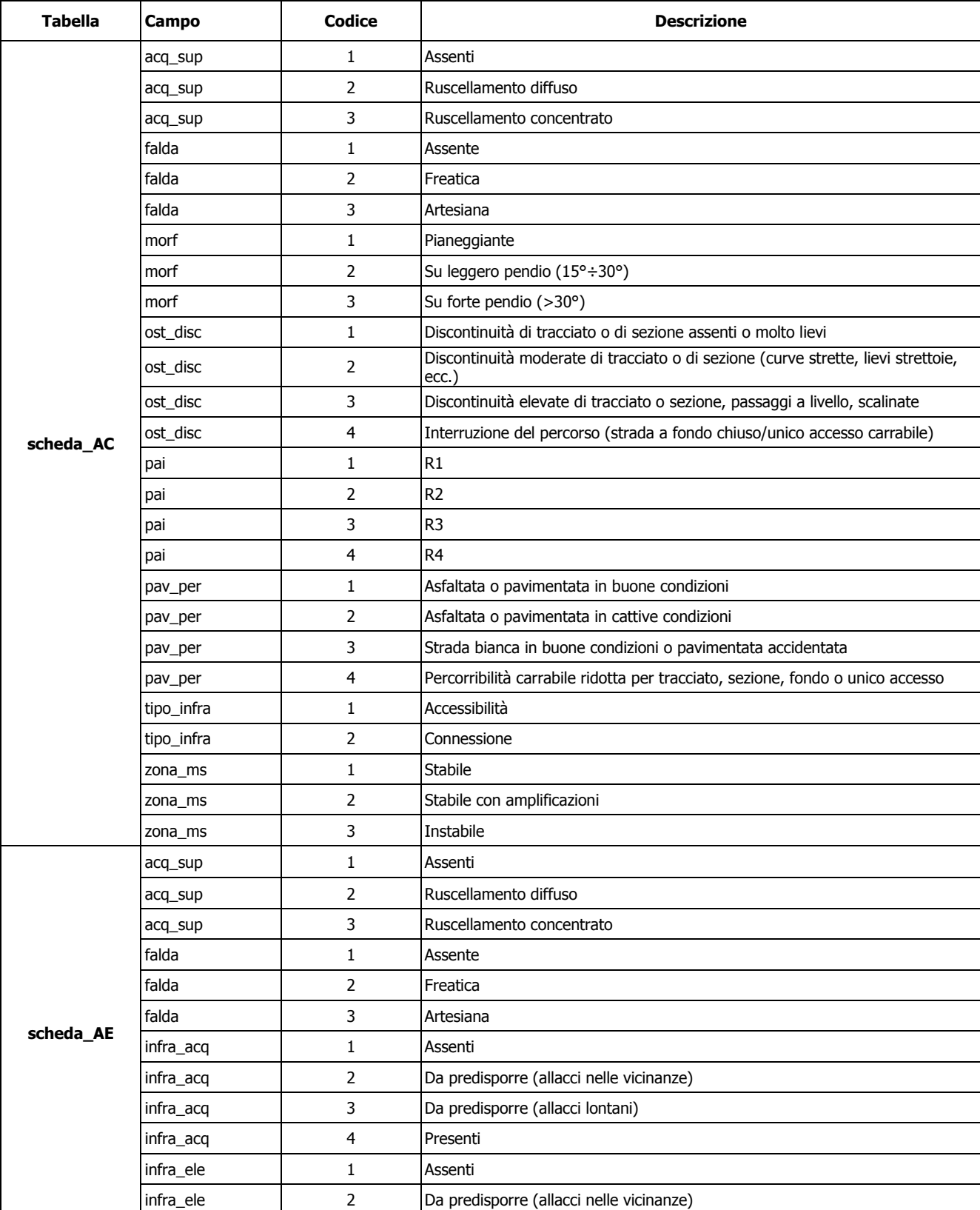

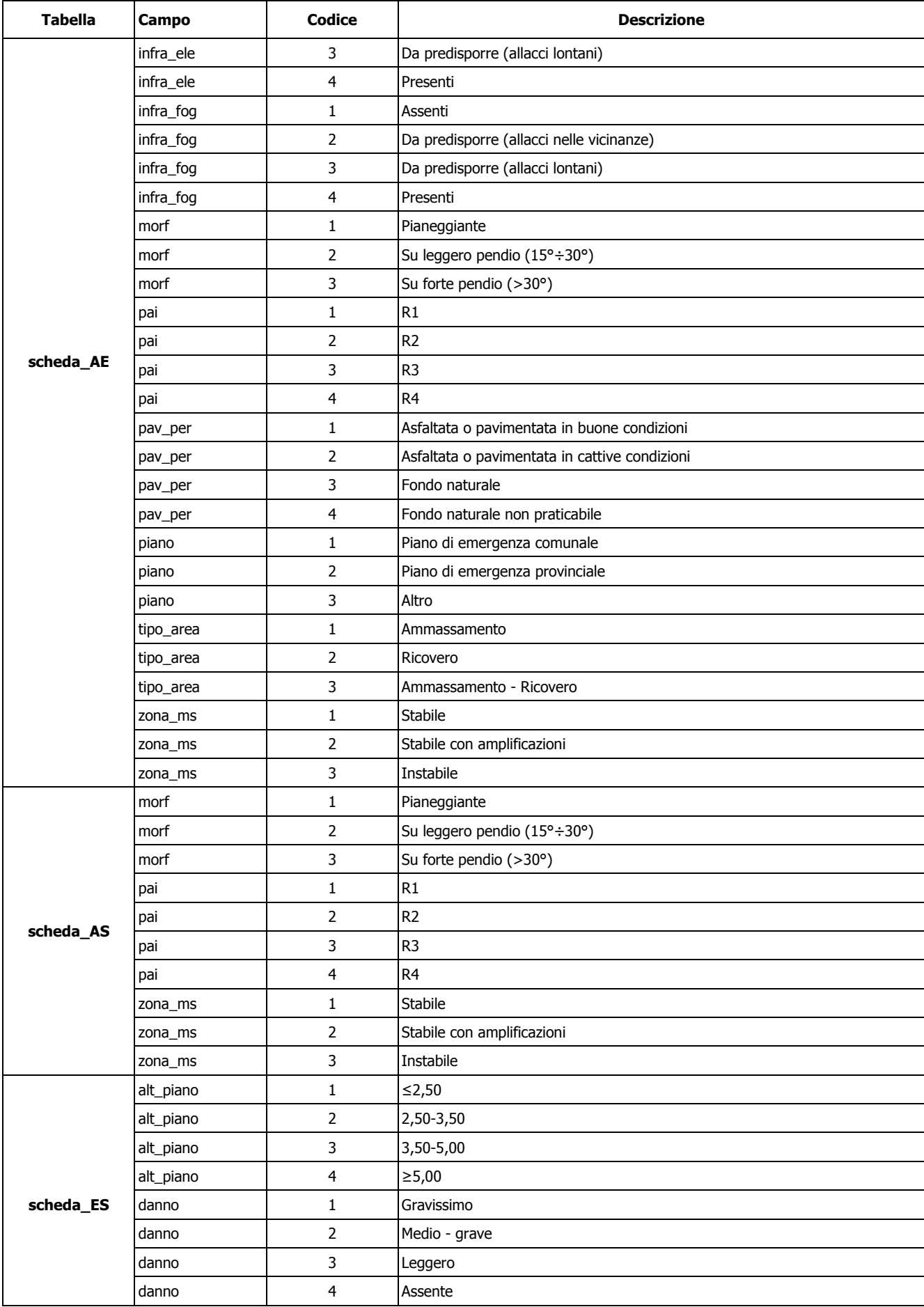

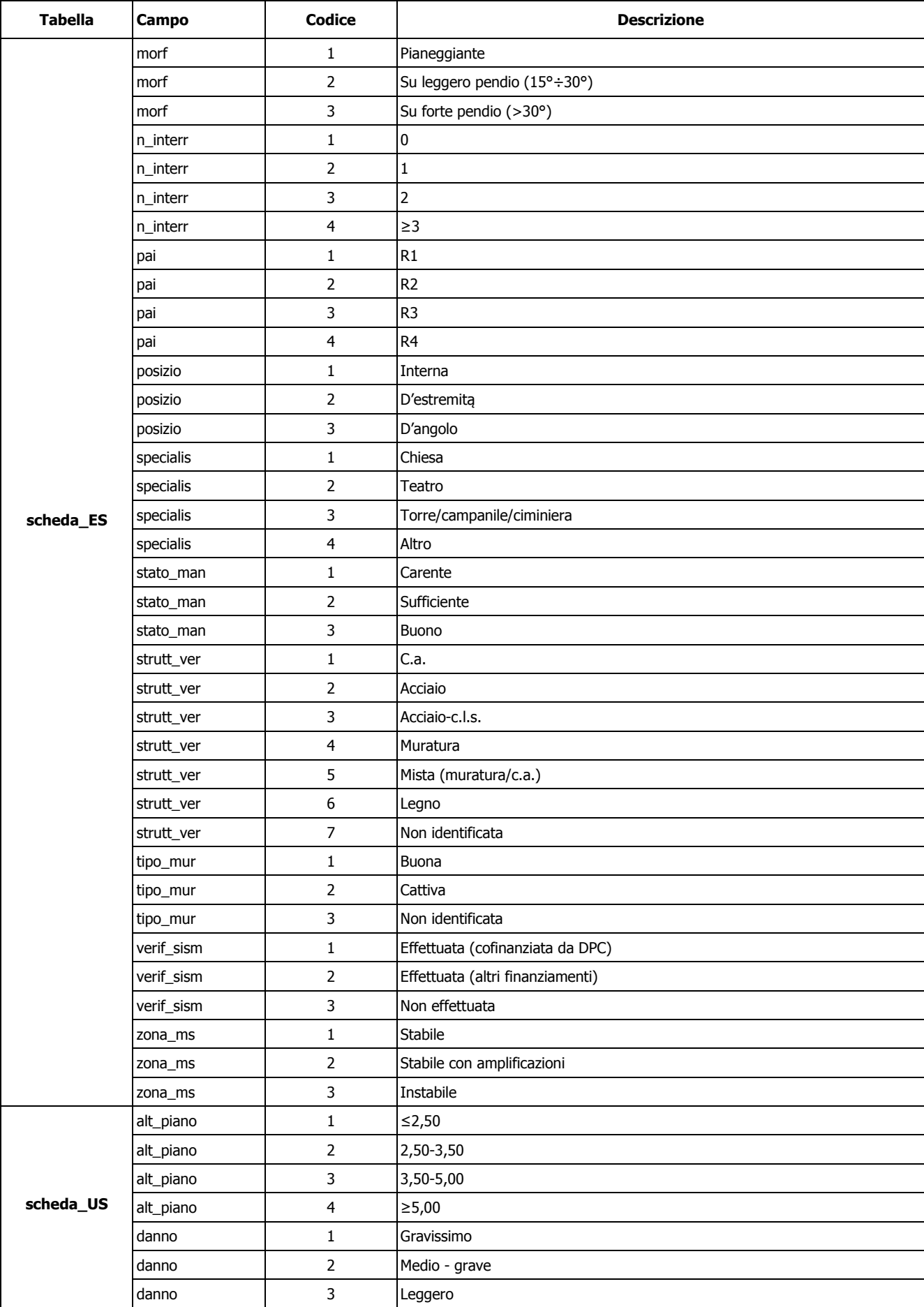

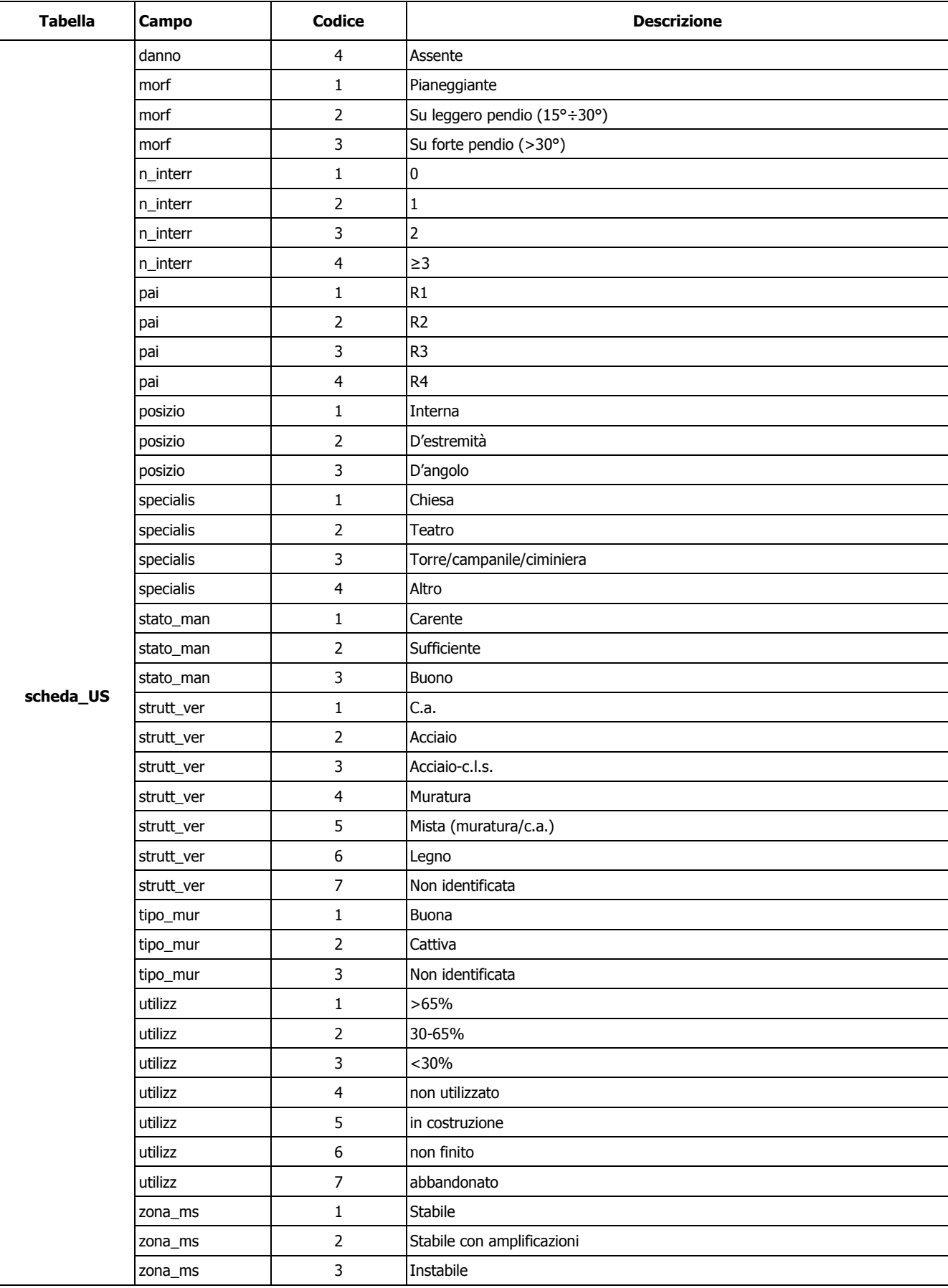

# **Tabella "Decodifiche02"**

In questa tabella vengono riportate tutte le decodifiche alfanumeriche utilizzate nei vari campi delle precedenti tabelle.

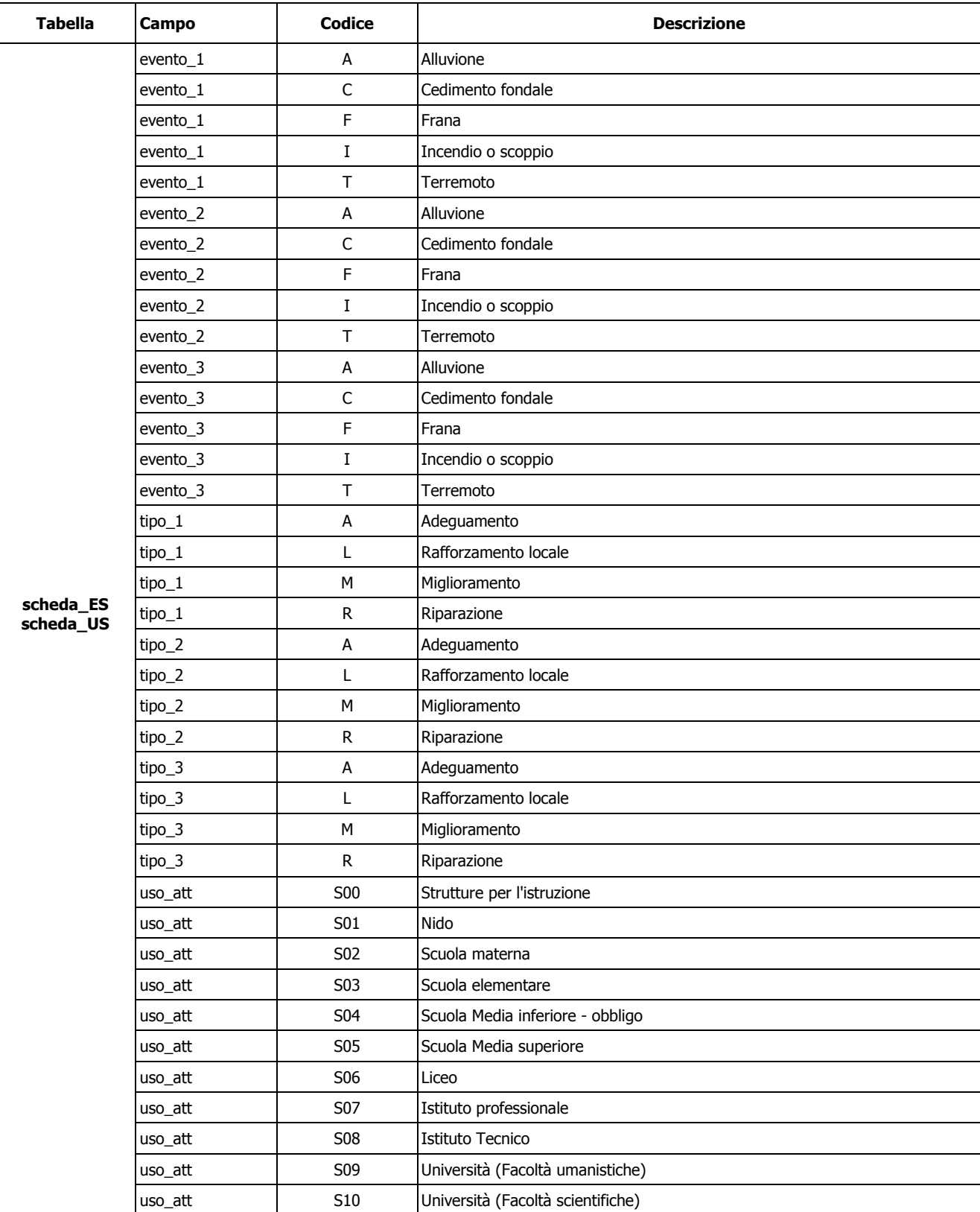

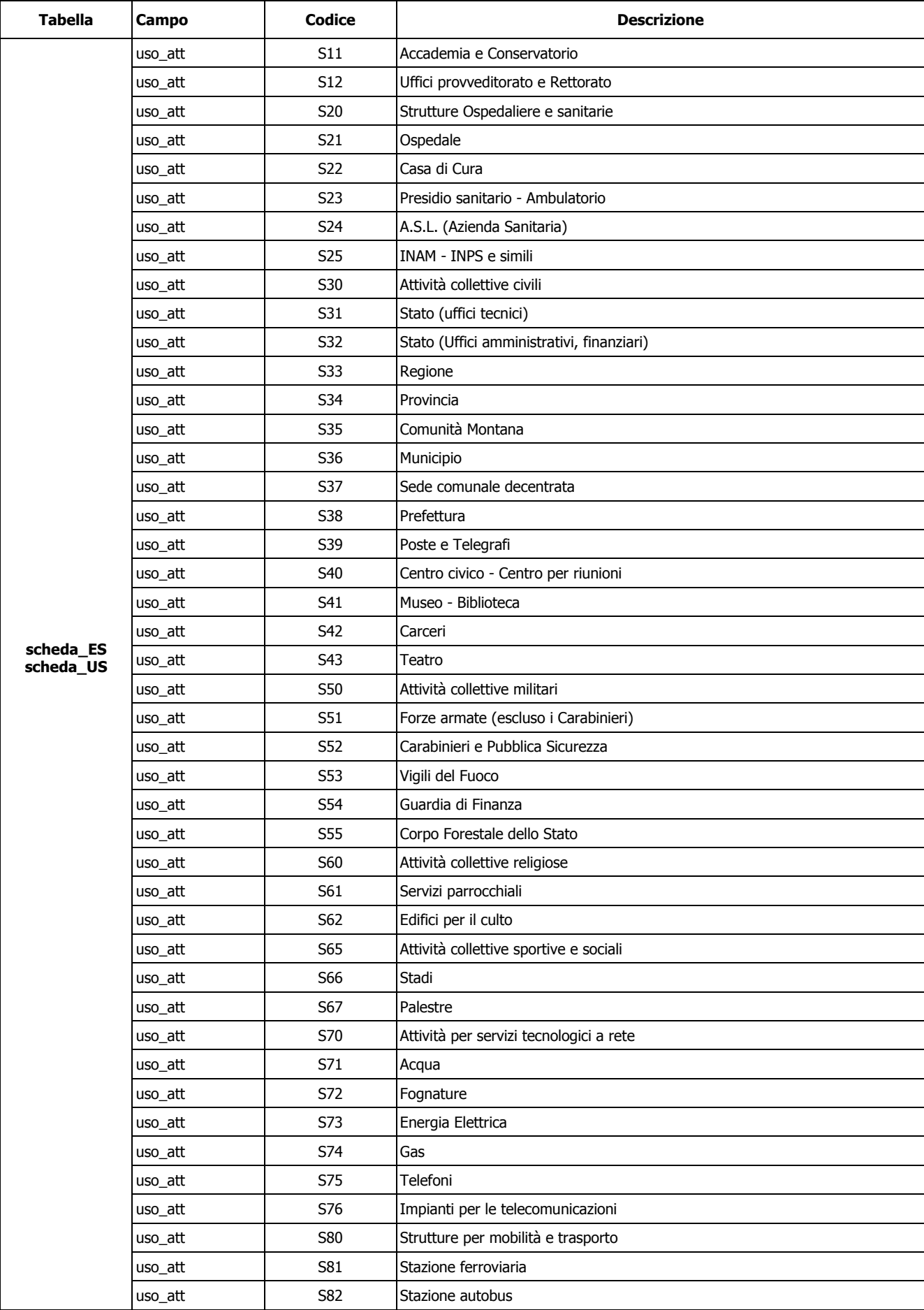

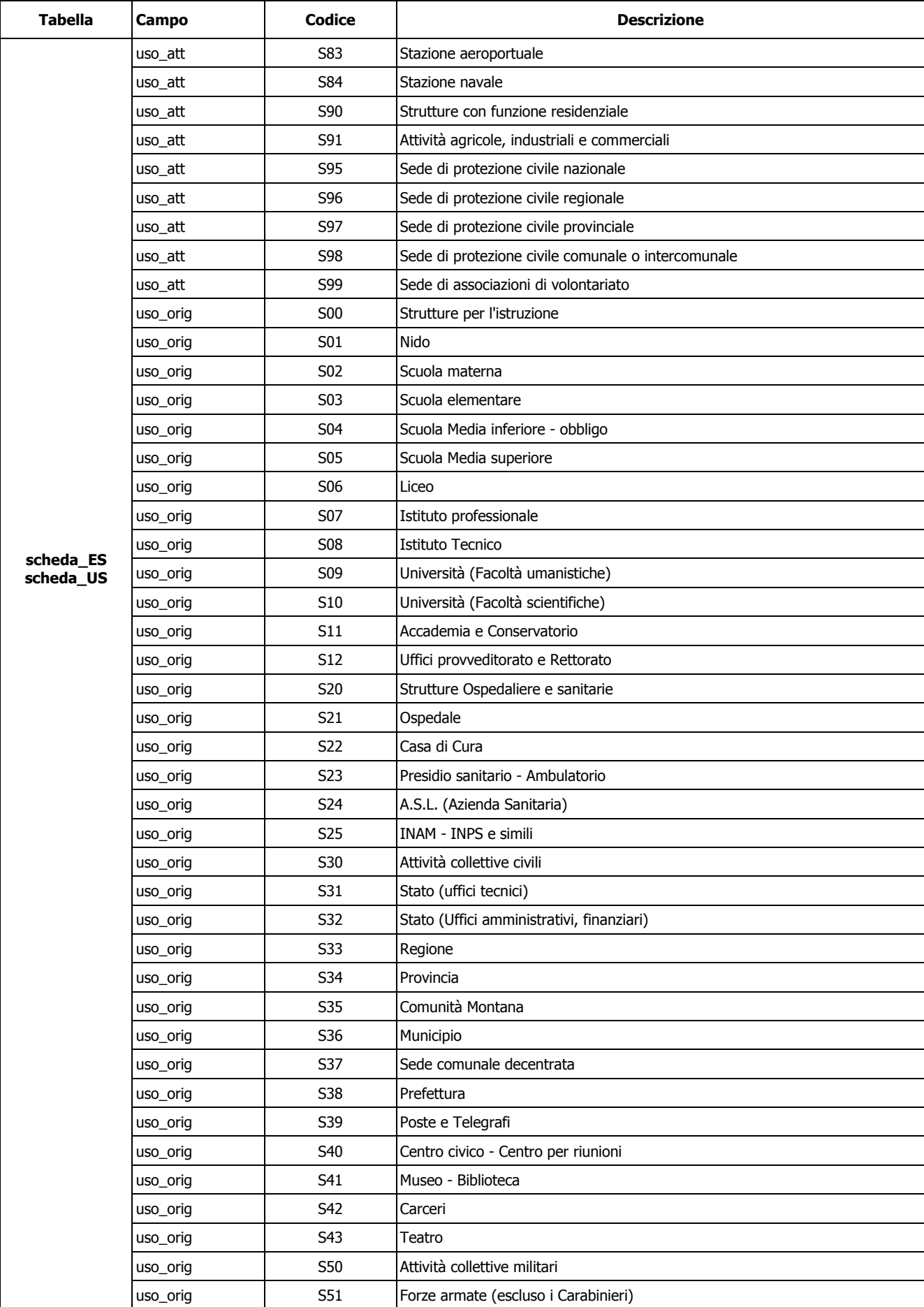

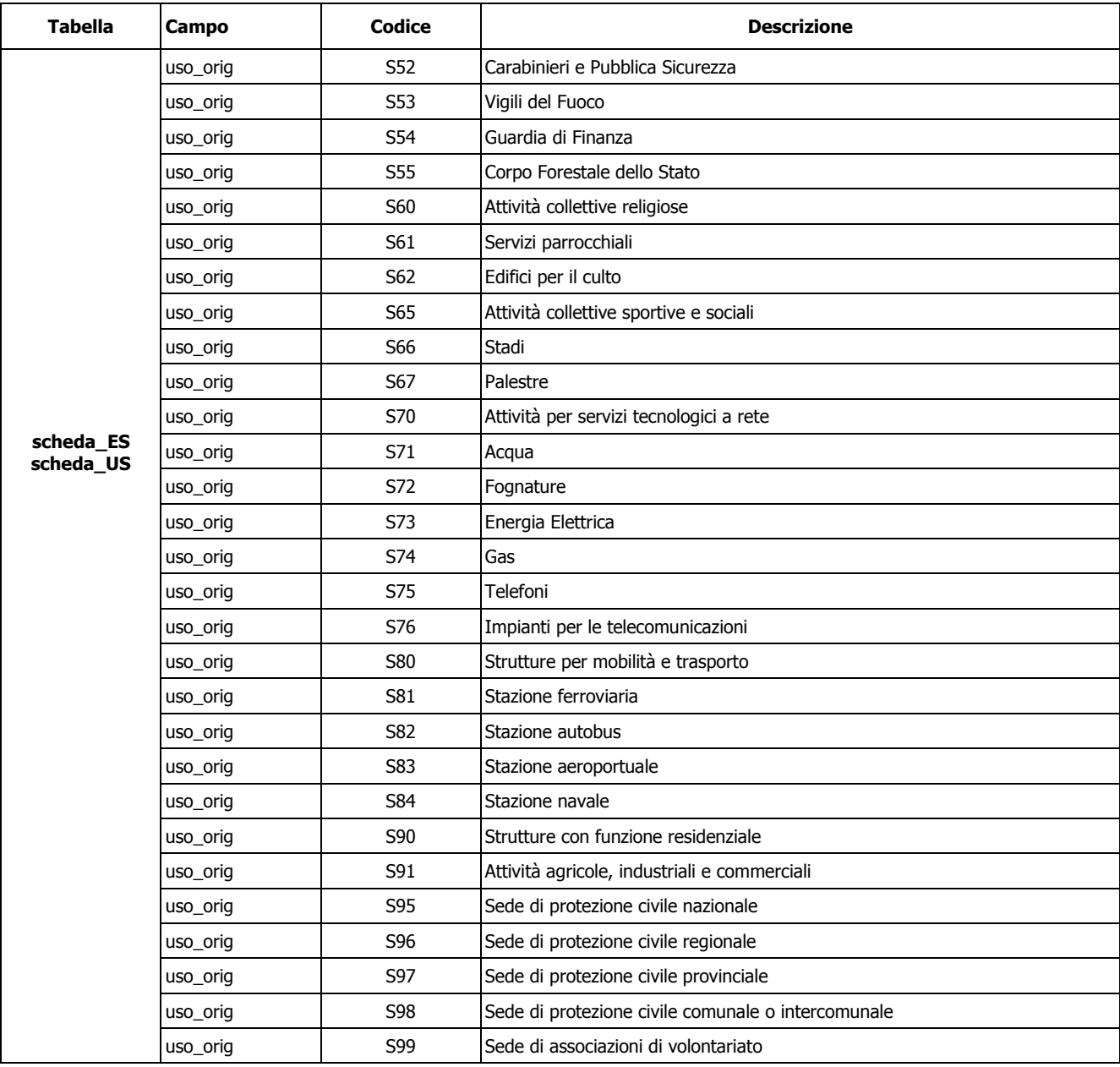

# **Appendice 2**

# <span id="page-49-0"></span>**Tabella di conversione Pantone – CMYK - RGB**

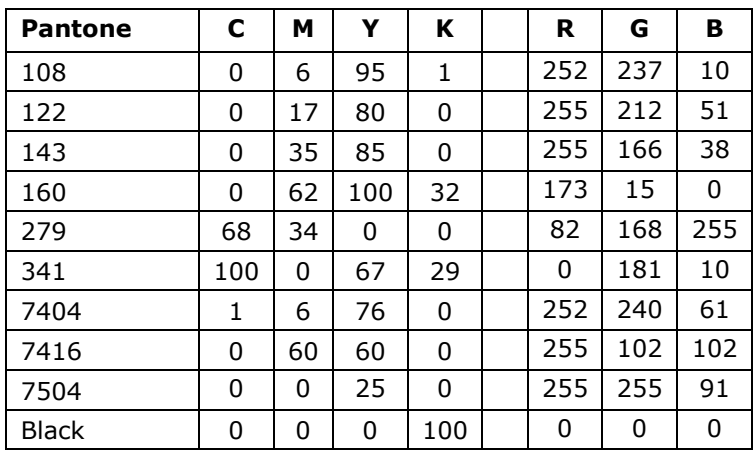

# <span id="page-50-0"></span>**Appendice 3**

#### **Schede per l'analisi della Condizione Limite per l'Emergenza (CLE)**

Le presenti schede costituiscono l'aggiornamento a quelle pubblicate sulla Gazzetta Ufficiale 111 del 14 maggio 2012 con decreto del Capo Dipartimento della protezione civile del 27 aprile 2012.

#### **Tabella 3: cosa è cambiato rispetto alla versione 1.0<sup>17</sup>**

| Scheda    | Campo                                                                                                    | Istruzioni              | Novità                                                                                                    |
|-----------|----------------------------------------------------------------------------------------------------|-------------------------|----------------------------------------------------------------------------------------------------|
| Scheda_ES | 9 - Identificativi infrastrutture<br>Accessibilità/Connessione                                               | Pagina 4 - campo 9      | Integrazione nelle Istruzioni.                                                                                                    |
| Scheda_ES | 12b - Denominazione                                                                                          | Pagina 4 – campo 12b    | Nuovo campo.<br>Permette di inserire la denominazione dell'Edificio Strategico                                                      |
| Scheda_ES | 15 - Fronte interferente su<br>infrastruttura<br>Accessibilità/Connessione (H>L)o<br>Area di Emergenza (H>d) | Pagina 4 - campo 15     | Modifica didascalia e istruzioni.<br>Permette di segnalare l'interferenza dell'Edificio Strategico<br>anche su un'Area di Emergenza |
| Scheda_ES | 48 - Identificativo funzione<br>strategica                                                                   | Pagina 5 - campo 48     | Modifica campo e istruzioni.<br>Inserimento delle funzioni strategiche riservate                                                    |
| Scheda_ES | 43-45 - Localizzazione frana                                                                                 | Pagina 5 - campo 43-45  | Integrazione nelle Istruzioni.                                                                                                    |
| Scheda_ES | 49 - Ricovero in emergenza                                                                                   | Pagina 5 - campo 49     | Nuovo campo.<br>Possibilità di segnalare l'uso come ricovero in emergenza<br>dell'Edificio Strategico                               |
| Scheda_ES | 50-51 – Destinazione d'uso – Uso<br>originario, Uso attuale                                                  | Pagina 5 - campo 50-51  | Integrazione nelle Istruzioni.                                                                                                    |
| Scheda_AE | 6 - Identificativi infrastrutture<br>Accessibilità/Connessione                                               | Pagina 7 – campo 6      | Integrazione nelle Istruzioni.                                                                                                    |
| Scheda_AE | 7b - Denominazione                                                                                           | Pagina 7 - campo 7b     | Nuovo campo.<br>Permette di inserire la denominazione dell'Area di Emergenza                                                        |
| Scheda_AE | 8 - Tipologia                                                                                                | Pagina 7 – campo 8      | Modifica campo e istruzioni.<br>Inserimento della tipologia "Ammassamento - Ricovero"                                               |
| Scheda_AE | 36-38 - Localizzazione frana                                                                                 | Pagina 9 - campo 36-38  | Integrazione nelle Istruzioni.                                                                                                    |
| Scheda_AE | 39-41 - Falda, Acque superficiali,<br>Rischio PAI                                                            | Pagina 9 - campo 39-41  | Integrazione nelle Istruzioni.                                                                                                    |
| Scheda_AC | 25b - Elementi critici - muri                                                                                | Pagina 11 - campo 25b   | Nuovo campo.<br>Permette l'inserimento del numero di muri sull'infrastruttura di<br>Accessibilità/Connessione                       |
| Scheda_AC | 46-48 - Localizzazione frana                                                                                 | Pagina 11 - campo 36-38 | Integrazione nelle Istruzioni.                                                                                                    |
| Scheda_US | 9 - Identificativi infrastrutture<br>Accessibilità/Connessione                                               | Pagina 13 - campo 9     | Integrazione nelle Istruzioni.                                                                                                    |
| Scheda_US | 15 - Fronte interferente su<br>infrastruttura<br>Accessibilità/Connessione (H>L)o<br>Area di Emergenza (H>d) | Pagina 13 – campo 15    | Modifica didascalia e istruzioni.<br>Permette di segnalare l'interferenza dell'Unita Strutturale anche<br>su un'Area di Emergenza   |
| Scheda_US | 43-45 - Localizzazione frana                                                                                 | Pagina 14 – campo 43-45 | Integrazione nelle Istruzioni.                                                                                                    |
| Scheda_US | 48 – Destinazione d'uso (attuale)                                                                            | Pagina 14 - campo 48    | Integrazione nelle Istruzioni.                                                                                                    |

<sup>17</sup> Sono riportate solo le modifiche più significative

Standard di rappresentazione e archiviazione informatica. Analisi della CLE. Versione 3.1 51

#### **Tabella 4: cosa è cambiato rispetto alla versione 2.0<sup>18</sup>**

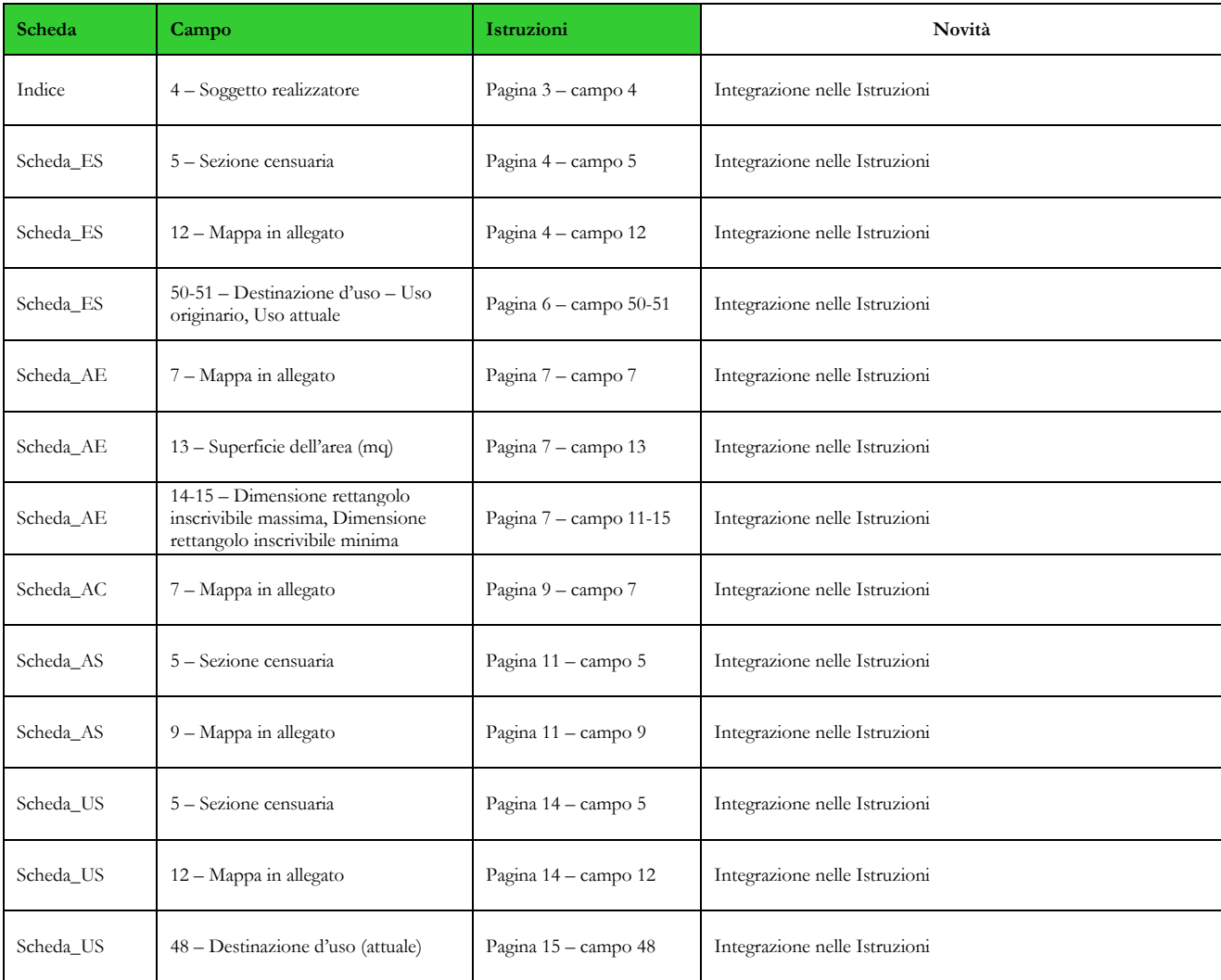

# **Tabella 4: cosa è cambiato rispetto alla versione 3.0.1<sup>19</sup>**

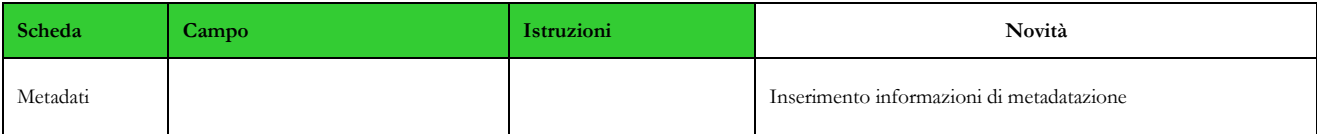

<sup>18</sup> Sono riportate solo le modifiche più significative

<sup>19</sup> Sono riportate solo le modifiche più significative